## Operační systémy a databáze

Petr Štěpán, K13133 KN-E129 stepan@fel.cvut.cz

Téma 3. Procesy a vlákna

A3B33OSD 2016

## Pojem "Výpočetní proces"

- Výpočetní proces (*job, task*) spuštěný program
- Proces je identifikovatelný jednoznačné číslo
	- PID Process Identification Digit
- Stav procesu lze v každém okamžiku jeho existence jednoznačně určit
	- přidělené zdroje; události, na něž proces čeká; prioritu; …
- Co tvoří proces:
	- Obsahy registrů procesoru (čítač instrukcí, ukazatel zásobníku, PSW, uživatelské registry, FPÚ registry)
	- Otevřené soubory
	- Použitá paměť:
		- Zásobník .stack
		- Data .data
		- Program .text
- V systémech podporujících vlákna  $\rightarrow$  bývá proces chápán jako obal či hostitel svých vláken

### Požadavky na OS při práci s procesy

- Umožňovat procesům vytváření a spouštění dalších procesů
- Prokládat "paralelizovat" vykonávání jednotlivých procesů s cílem maximálního využití procesoru/ů
- Minimalizovat dobu odpovědi procesu prokládáním běhů procesů
- Přidělovat procesům požadované systémové prostředky – Soubory, V/V zařízení, synchronizační prostředky
- Podporovat vzájemnou komunikaci mezi procesy
- Poskytovat aplikačním procesům funkčně bohaté, bezpečné a konzistentní rozhraní k systémovým službám
	- Systémová volání minulá přednáška

## Vznik procesu

- Rodičovský proces vytváří procesy-potomky
	- pomocí služby OS. Potomci mohou vystupovat v roli rodičů a vytvářet další potomky, …
	- Vzniká tak strom procesů
- Sdílení zdrojů mezi rodiči a potomky:
	- rodič a potomek mohou sdílet všechny zdroje původně vlastněné rodičem (obvyklá situace v POSIXu)
	- potomek může sdílet s rodičem podmnožinu zdrojů rodičem k tomu účelu vyčleněnou
	- potomek a rodič jsou plně samostatné procesy, nesdílí žádný zdroj
- Souběh mezi rodiči a potomky:
	- Možnost 1: rodič čeká na dokončení potomka
	- Možnost 2: rodič a potomek mohou běžet souběžně
- V POSIXu je každý proces potomkem jiného procesu
	- Výjimka: proces *init* vytvořen při spuštění systému
		- Spustí řadu *sh* skriptů (rc), ty inicializují celý systém a vytvoří démony (procesy běžící na pozadí bez úplného kontextu) ~ *service* ve Win32
		- *init* spustí pro terminály proces *getty*, který čeká na uživatele => *login* => uživatelův *shell*

## Příklad vytvoření procesu (POSIX)

- Rodič vytváří nový proces potomka voláním služby **fork()**
- Vznikne identická kopie rodičovského procesu
	- potomek je úplným duplikátem rodiče
	- každý z obou procesů se při vytváření procesu dozvídá, zda je rodičem nebo potomkem
	- do adresního prostoru potomka se automaticky zavádí program shodný rodičem
- Potomek použije volání služby **exec** pro náhradu programu ve svém adresním prostoru jiným programem
	- Pozn.: Program řídí vykonávání procesu ...

## Ukončení procesu

- Proces provede poslední příkaz programu a žádá OS o ukončení voláním služby **exit(status)**
	- Stavová data procesu-potomka (status) se mohou předat procesu-rodiči, který čeká v provádění služby **wait()**
	- Zdroje končícího procesu jádro uvolní
- Proces může skončit také:
	- přílišným nárokem na paměť (tolik paměti není a nebude nikdy k dispozici)
	- narušením ochrany paměti ("zběhnutí" programu)
	- pokusem o provedení nedovolené (privilegované) operace (zakázaný přístup k systémovému prostředku, r/o soubor)
	- aritmetickou chybou (dělení nulou, arcsin(2), ...) či neopravitelnou chybou V/V
	- žádostí rodičovského procesu (v POSIXu signál)
	- zánikem rodiče
		- Může tak docházet ke kaskádnímu ukončování procesů
		- V POSIXu lze proces "odpojit" od rodiče démon
	- a v mnoha dalších chybových situacích

### Stavy procesů

- Proces se za dobu své existence prochází více stavy a nachází se vždy v jednom z následujících stavů:
	- Nový (*new*) proces je právě vytvářen, ještě není připraven na běh, ale již jsou připraveny některé části
	- Připravený (*ready*) proces čeká na přidělení procesoru
	- Běžící (*running*) instrukce procesu je právě vykonávány procesorem, tj. interpretovány některým procesorem
	- Čekající (*waiting*, *blocked*) proces čeká na událost
	- Ukončený (*terminated*) proces ukončil svoji činnost, avšak stále ještě vlastní některé systémové prostředky

### Základní (pětistavový) diagram procesů

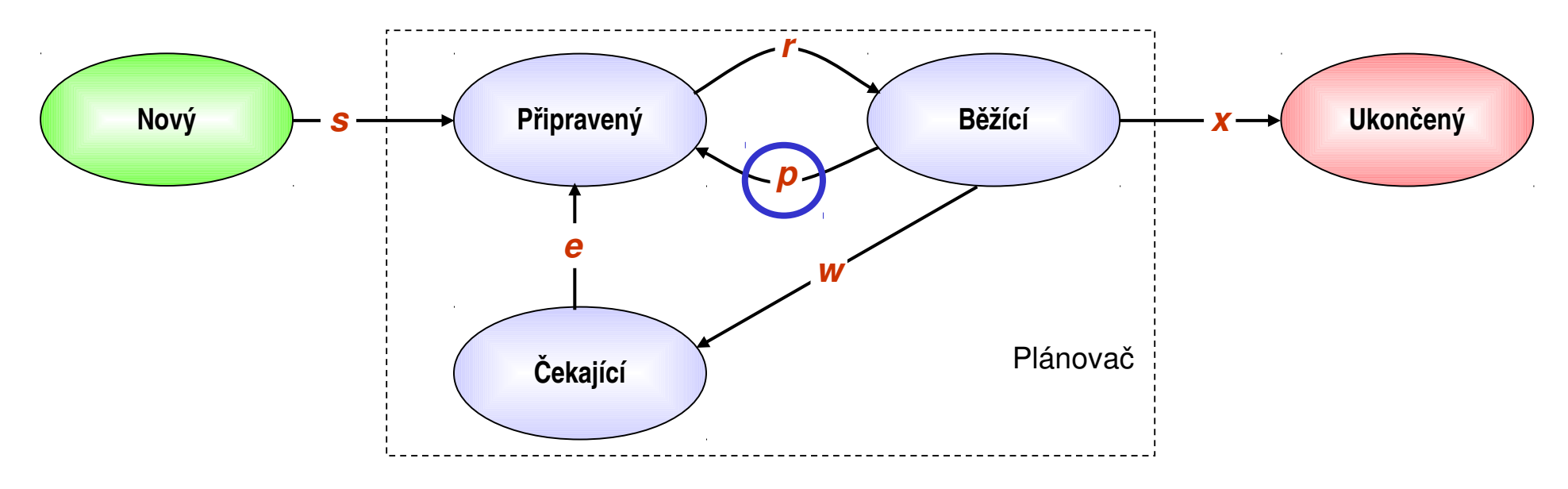

#### **Přechod Význam**

- *s* Proces vzniká *start*
- *r* Procesu je přidělen procesor (může pracovat) *run*
- *w* Proces žádá o službu, na jejíž dokončení musí čekat *wait*
- *e* Vznikla událost, která způsobila, že se proces "dočkal" *event*
- *x* Skončila existence procesu (na žádost procesu nebo "násilně") – *exit*
- *p* Procesu byl odňat procesor, přestože je proces dále schopen běhu,
	- tzv. **preempce** (např. vyčerpání časového kvanta) *preemption.*

#### Přepínání mezi procesy – Context switch

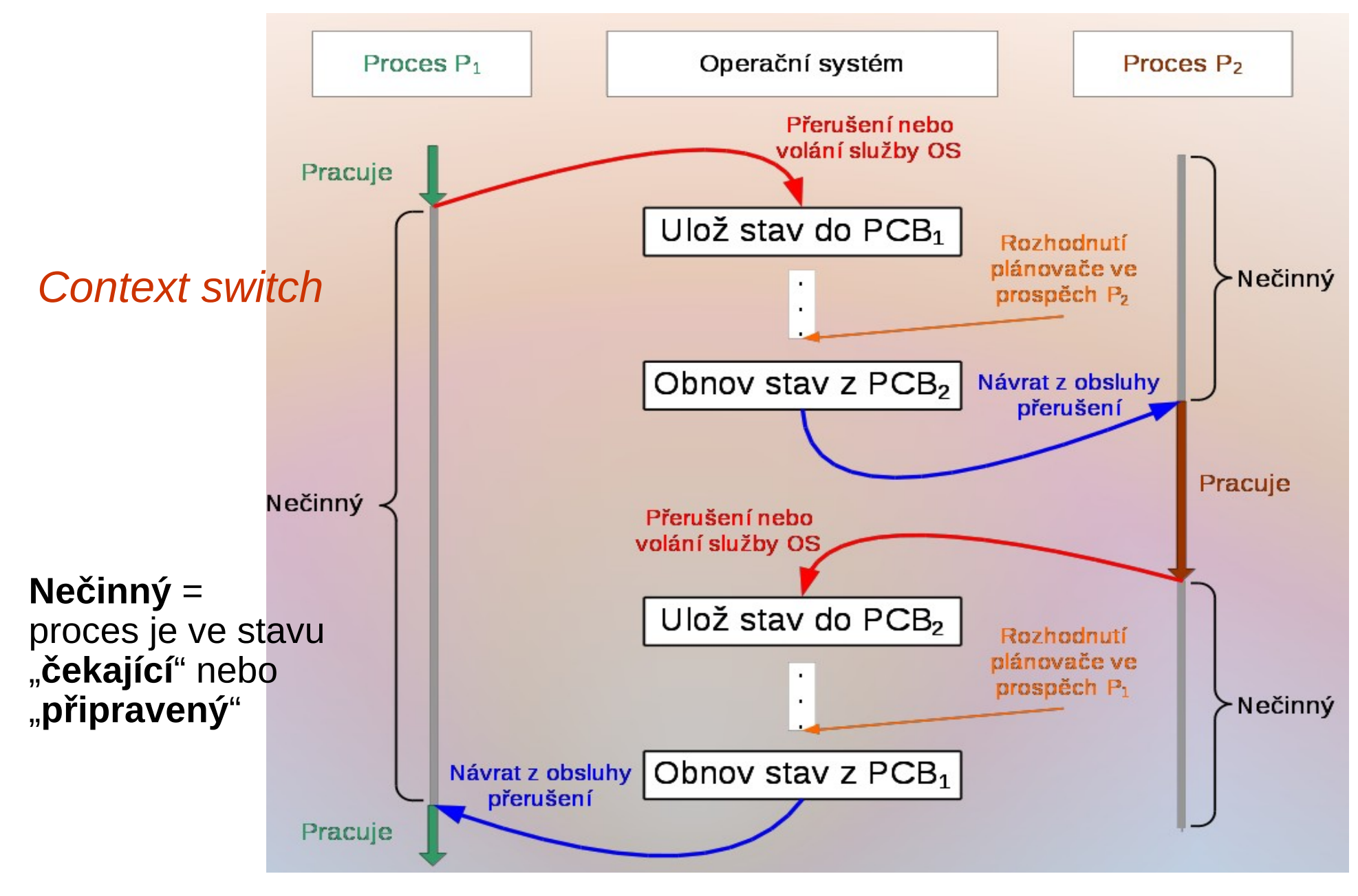

## Přepnutí kontextu procesu

- Přechod od procesu *A* k *B* zahrnuje tzv. přepnutí kontextu
	- Přepnutí od jednoho procesu k jinému nastává <u>výhradně</u> v důsledku nějakého <u>přerušení</u> (či <u>výjimky</u>)
	- Proces *A* → operační systém/přepnutí kontextu → proces *B*
	- Nejprve OS uchová (zapamatuje v PCB<sub>A</sub>) stav původně běžícího procesu *A*
	- Provedou se potřebné akce v jádru OS a dojde k rozhodnutí ve prospěch procesu *B*
	- Obnoví se stav "nově rozbíhaného" procesu *B* (z PCB $_{\textrm{\tiny{\rm{B}}}}$ )
- Přepnutí kontextu představuje režijní ztrátu (zátěž)
	- během přepínání systém nedělá nic efektivního
	- časově nejnáročnější je správa paměti dotčených procesů
- Doba přepnutí závisí na hardwarové podpoře v procesoru
	- minimální hardwarová podpora při přerušení:
		- uchování čítače instrukcí
		- naplnění čítače instrukcí hodnotou z vektoru přerušení
	- lepší podpora:
		- ukládání a obnova více registrů procesoru jedinou instrukcí

## Stavy procesů v čase – preemptivní případ

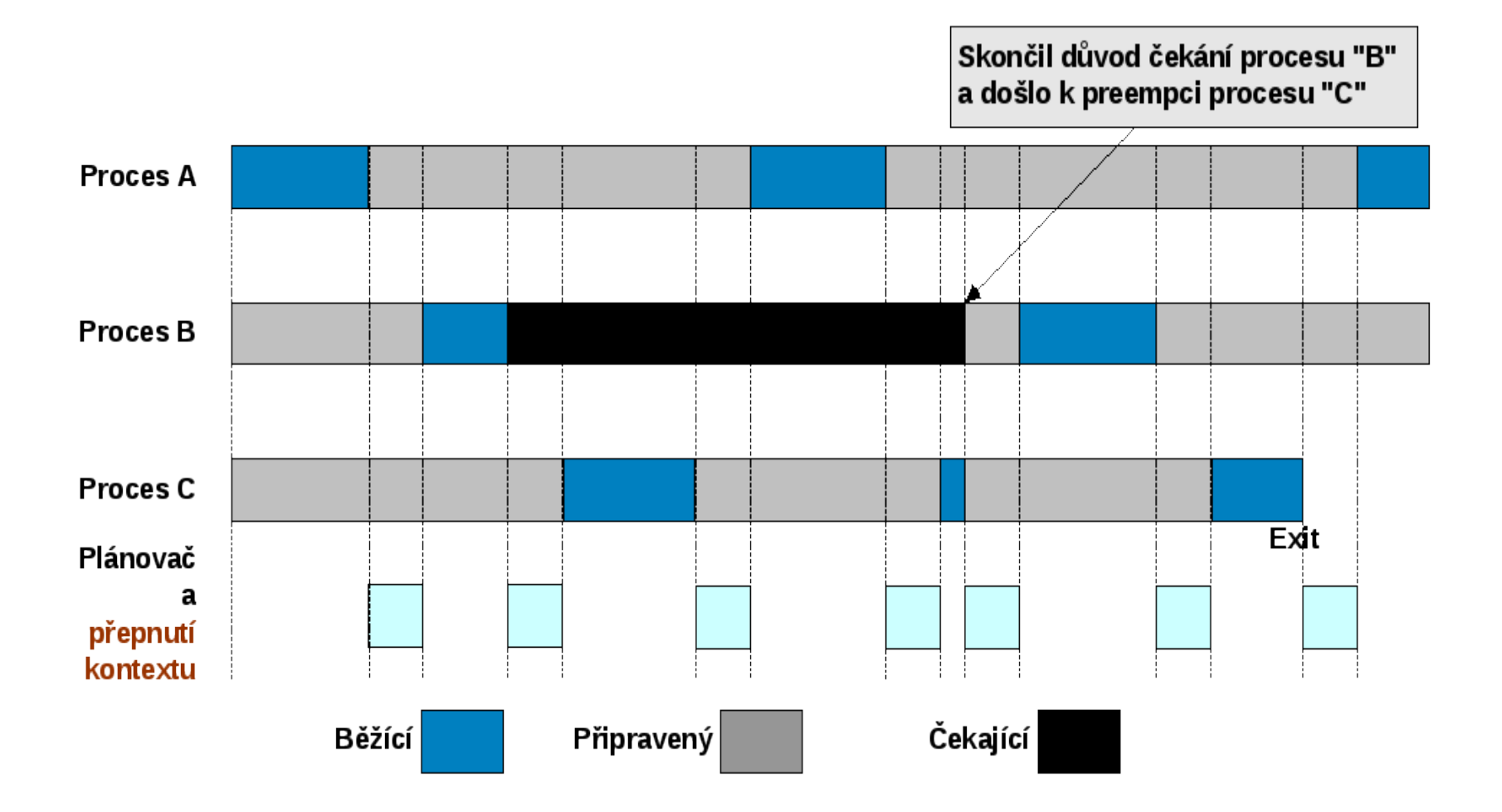

Doby běhu plánovače by měly být co nejkratší

**·** režijní ztráty systému

## Popis procesů

- Deskriptor procesu *Process Control Block* (PCB)
	- Datová struktura obsahující
		- Identifikátor procesu (pid) a rodičovského procesu (ppid)
		- Globální stav (*process state*)
		- Místo pro uložení všech registrů procesoru
		- Informace potřebné pro plánování procesoru/ů
			- Priorita, historie využití CPU, …
		- Informace potřebné pro správu paměti
			- Odkazy do paměti (*memory pointers*), popř. registry MMU
		- Účtovací informace (*accounting*)
		- Stavové informace o V/V (*I/O status*)
		- Kontextová data (*context data*)
			- Otevřené soubory
			- Proměnné prostředí (*environment variables*)
		- …
		- Ukazatelé pro řazení PCB do front a seznamů

### Fronty a seznamy procesů pro plánování

- Fronta připravených procesů
	- množina procesů připravených k běhu čekajících pouze na přidělení procesoru
- Fronta na dokončení I/O operace
	- samostatná fronta pro každé zařízení
- Seznam odložených procesů
	- množina procesů čekajících na přidělení místa v hlavní paměti, FAP
- Fronty související se synchronizací procesů
	- množiny procesů čekajících synchronizační události
- Fronta na přidělení prostoru v paměti
	- množina procesů potřebujících zvětšit svůj adresní prostor
- $\bullet$   $\overline{\phantom{0}}$  . • Procesy mezi různými frontami migrují

Fronty a seznamy procesů – příklad

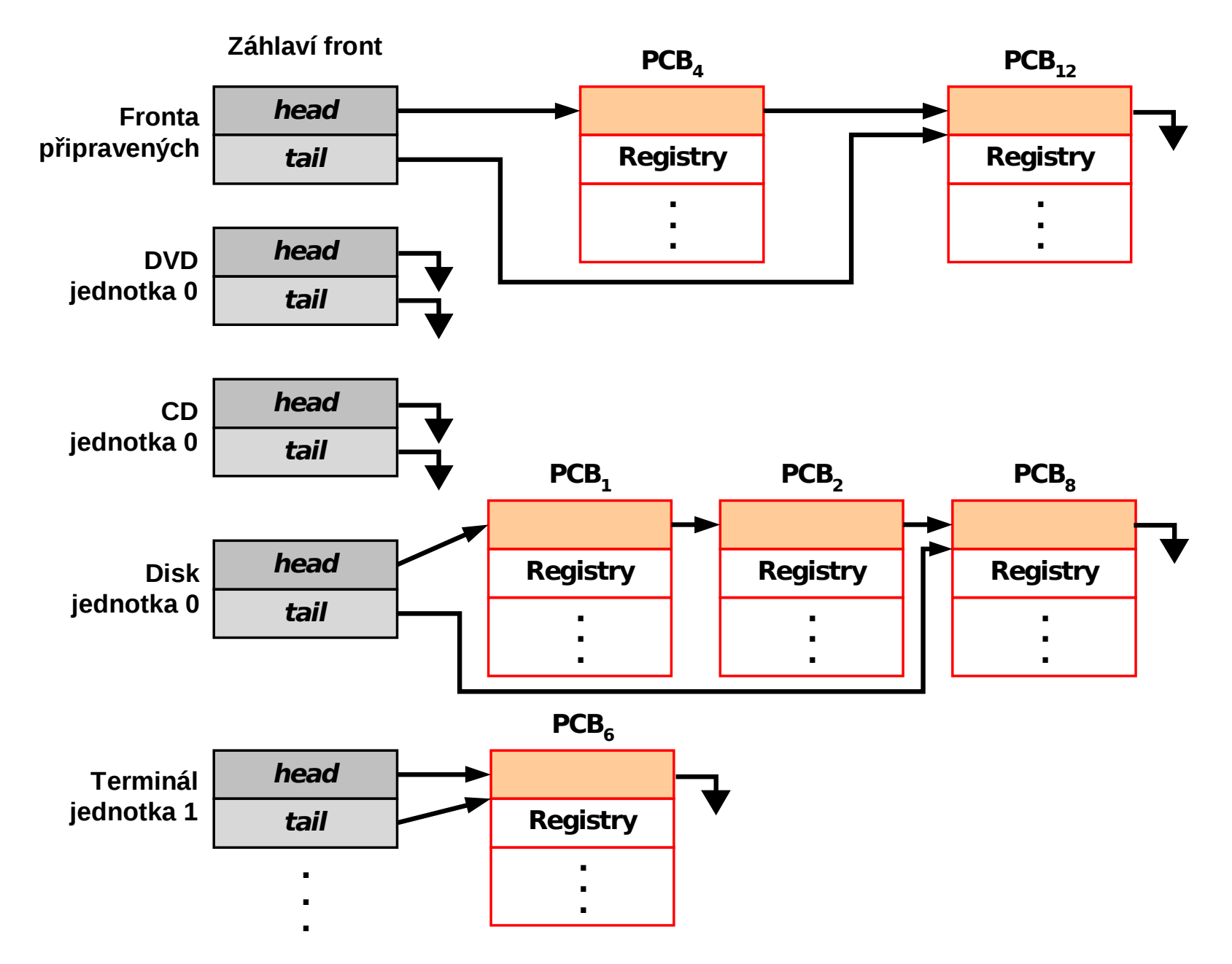

## Plánovače v OS

- Krátkodobý plánovač (operační plánovač, dispečer):
	- Základní správa procesoru/ů
	- Vybírá proces, který poběží na uvolněném procesoru přiděluje procesu procesor (CPU)
	- vyvoláván velmi často, musí být extrémně rychlý
- Střednědobý plánovač (taktický plánovač)
	- Úzce spolupracuje se správou hlavní paměti
	- Taktika využívání omezené kapacity FAP při multitaskingu
	- Vybírá, který proces je možno zařadit mezi odložené procesy  $\rightarrow$ 
		- uvolní tím prostor zabíraný procesem ve FAP
	- Vybírá, kterému odloženému procesu lze znovu přidělit prostor ve FAP
- Dlouhodobý plánovač (strategický plánovač, *job scheduler*)
	- Vybírá, který požadavek na výpočet lze zařadit mezi procesy, a definuje tak stupeň multiprogramování
	- Je volán zřídka (jednotky až desítky sekund), nemusí být rychlý
		- V interaktivních systémech (typu Windows) se prakticky nepoužívá a degeneruje na přímé předání práce krátkodobému plánovači

## Strategický plánovač a dispečer

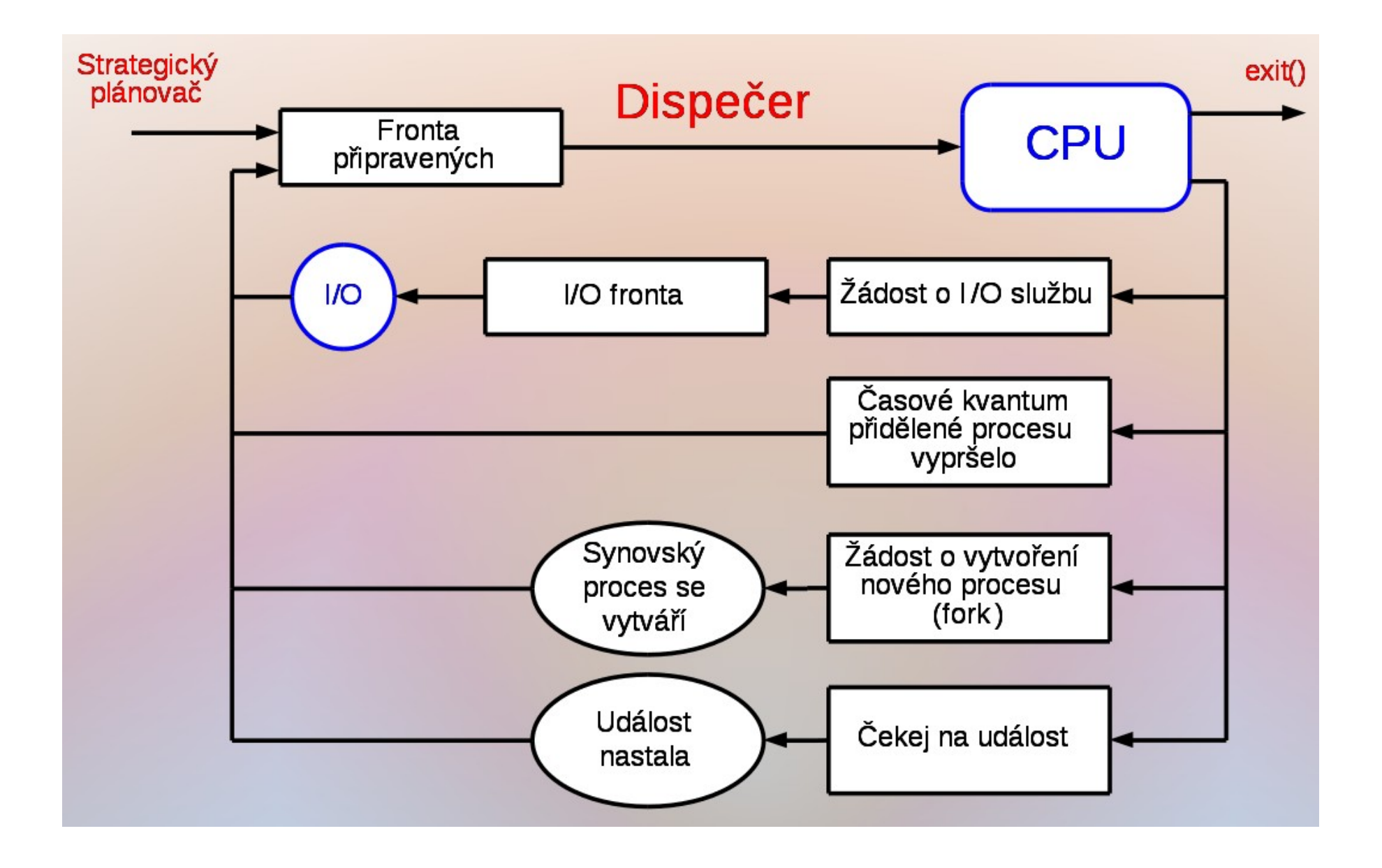

## Středně dobý plánovač - *swapping*

- Běžící proces musí mít alespoň pro aktuální části svého LAP přidělen prostor ve FAP
	- jinak by nemohl pracovat
- I když se používá princip virtuální paměti
	- příliš mnoho procesů ve FAP (alespoň částečně) snižuje výkonnost systému
		- jednotlivé procesy obdrží malý prostor ve FAP a aktuální úsek LAP ve FAP se jim vyměňuje příliš často (problém "výprasku" →)
- OS musí paměťový prostor některých procesů odložit
	- takové procesy nemohou běžet
	- odložení *swap-out*, okopírování na disk
	- obnova *swap-in*, zavedení do FAP
- Přibývají tak další dva stavy procesů
	- odložený čekající čeká na nějakou událost a, i kdyby byl v paměti, stejně by nebyl schopen běhu
	- odložený připravený nechybí mu nic kromě místa v paměti

## Sedmistavový diagram procesů

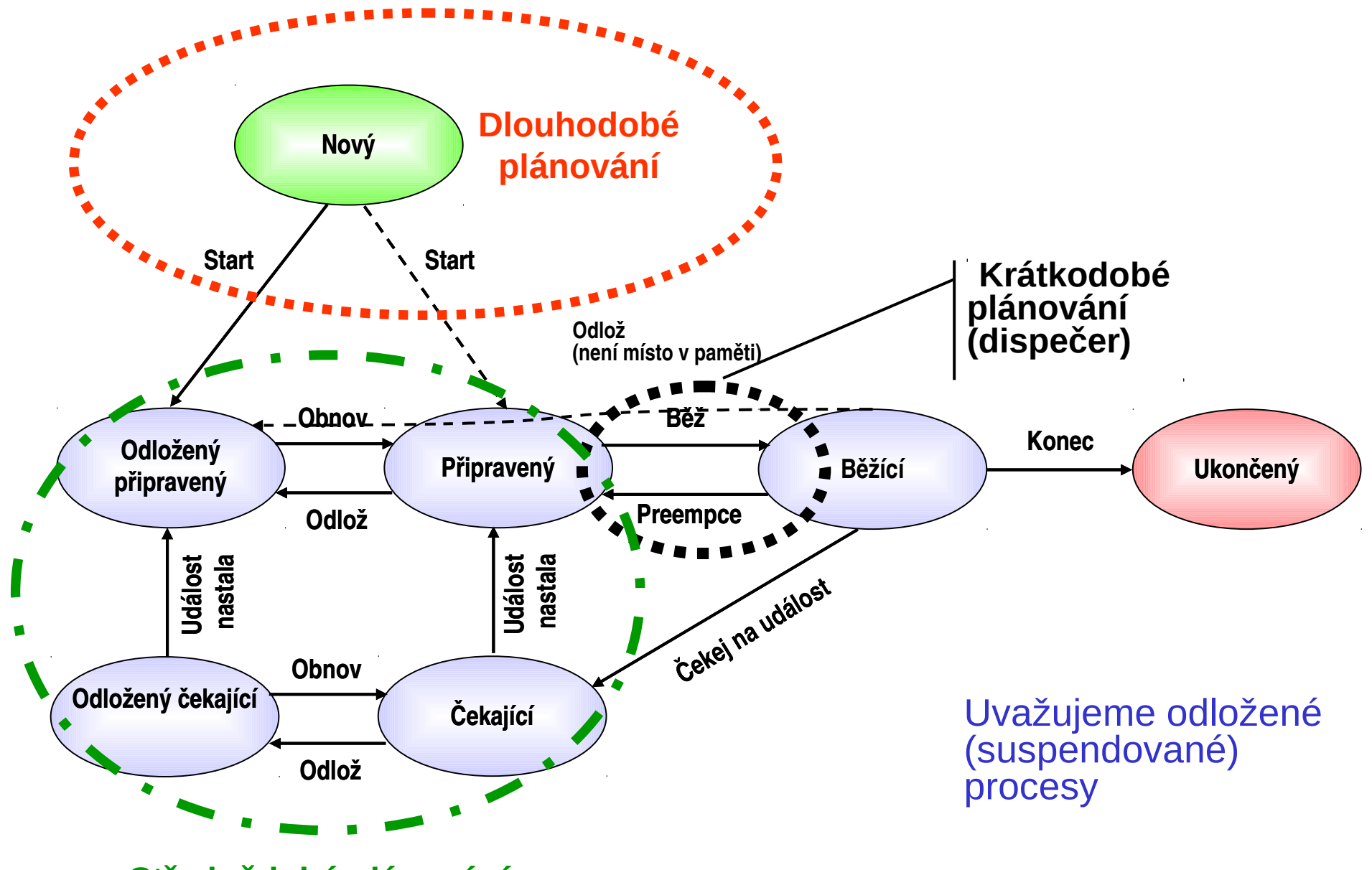

**Střednědobé plánování**

## Plánovač CPU (dispečer) a typy plánování

- Dispečer pracuje s procesy, které jsou v hlavní paměti a jsou schopné běhu, tj. připravené (*ready*)
- Existují 2 typy plánování
	- nepreemptivní plánování (plánování bez předbíhání, někdy také kooperativní plánování), kdy procesu schopnému dalšího běhu procesor není "násilně" odnímán
		- Používá se zpravidla jen v "uzavřených systémech", kde jsou předem známy všechny procesy a jejich vlastnosti. Navíc musí být naprogramovány tak, aby samy uvolňovaly procesor ve prospěch procešů ostatních
	- preemptivní plánování (plánování s předbíháním), kdy procesu schopnému dalšího běhu může být procesor odňat i "bez jeho souhlasu" (tedy kdykoliv)
- Plánovač rozhoduje (vstupuje do hry) v okamžiku, kdy některý proces:
	- 1. přechází ze stavu běžící do stavu čekající nebo končí
	- 2. přechází ze stavu čekající do stavu připravený
	- 3. přechází ze stavu běžící do stavu připravený
- První dva případy se vyskytují v obou typech plánování
- Poslední je charakteristický pro plánování preemptivní

### Kriteria krátkodobého plánování

- Uživatelsky orientovaná
	- čas odezvy
		- doba od vzniku požadavku do reakce na něj
	- doba obrátky
		- doba od vzniku procesu do jeho dokončení
	- konečná lhůta (*deadline*)
		- požadavek dodržení stanoveného času dokončení
	- předvídatelnost
		- Úloha by měla být dokončena za zhruba stejnou dobu bez ohledu na celkovou zátěž systému
		- Je-li systém vytížen, prodloužení odezvy by mělo být rovnoměrně rozděleno mezi procesy
- Systémově orientovaná
	- průchodnost
		- počet procesů dokončených za jednotku času
	- využití procesoru
		- relativní čas procesoru věnovaný aplikačním procesům
	- spravedlivost
		- každý proces by měl dostat svůj čas (ne "hladovění" či "stárnutí")
	- vyvažování zátěže systémových prostředků
		- systémové prostředky (periferie, hlavní paměť) by měly být zatěžovány v čase rovnoměrně

## Plánovací algoritmy

- Ukážeme plánování:
	- FCFS (*First-Come First-Served*)
	- SPN (SJF) (*Shortest Process Next*)
	-
	- SRT (*Shortest Remaining Time*)
	- cyklické (*Round-Robin*)
	- zpětnovazební (*Feedback*)
- Příklad
	- používaný v tomto textu pro ilustraci algoritmů

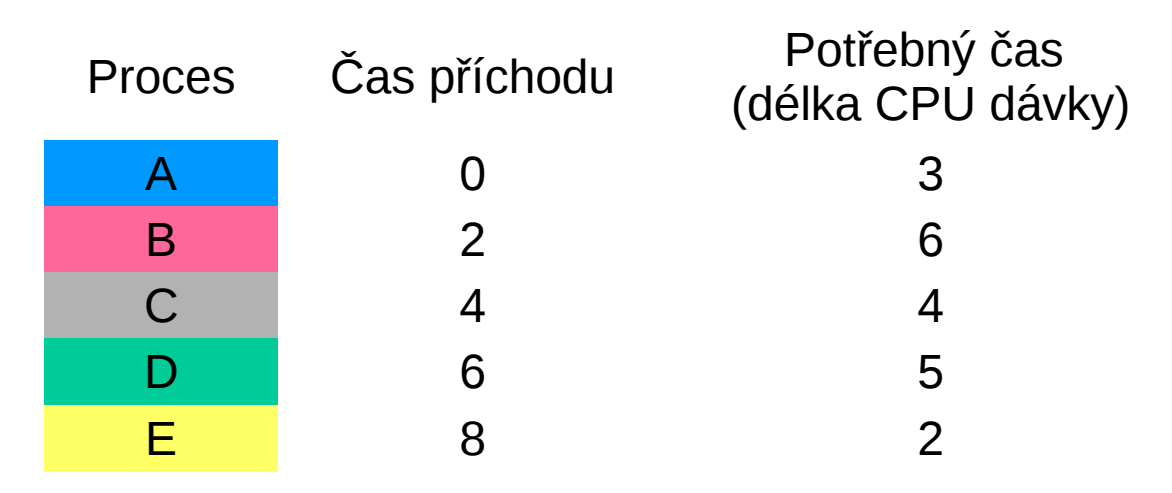

#### A3B33OSD <sup>2016</sup> Plánování práce procesorů 21 • Chování se ilustruje tzv. Ganttovými diagramy

## Plánování FCFS

- FCFS = *First Come First Served* prostá fronta FIFO
- Nejjednodušší nepreemptivní plánování
- Nově příchozí proces se zařadí na konec fronty
- Průměrné čekání může být velmi dlouhé  ${}^{\mathrm{w}}T_{\mathsf{Avg}}\!=\!\frac{0\!+\!1\!+\!5\!+\!7\!+\!10}{7}$  = 4,6 *w*

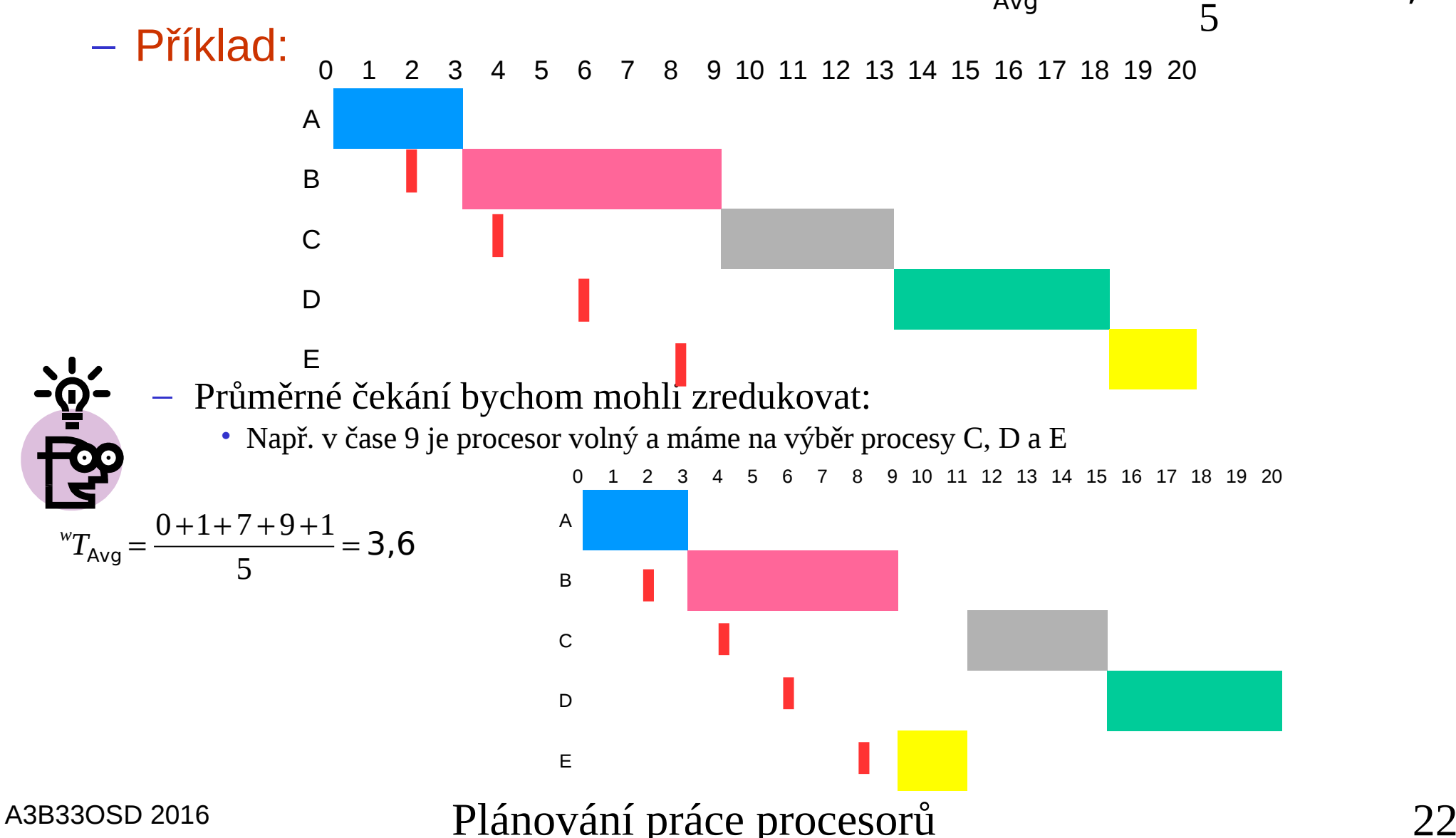

## Vlastnosti FCFS

- FCFS je primitivní nepreemptivní plánovací postup
- Průměrná doba čekání <sup>w</sup>T<sub>Avg</sub> silně závisí na pořadí přicházejících dávek
- Krátké procesy, které se připravily po dlouhém procesu, vytváří tzv. konvojový efekt
	- Všechny procesy čekají, až skončí dlouhý proces
- Pro krátkodobé plánování se FCFS samostatně fakticky nepoužívá.
	- Používá se pouze jako složka složitějších plánovacích postupů

## Plánování SPN

- SPN = *Shortest Process Next* (nejkratší proces jako příští); též nazýváno SJF = *Shortest Job First*
	- Opět nepreemptivní
	- Vybírá se připravený proces s nejkratší příští dávkou CPU
	- Krátké procesy předbíhají delší, nebezpečí stárnutí dlouhých procesů
	- Je-li kritériem kvality plánování průměrná doba čekání, je SPN optimálním algoritmem, což se dá exaktně dokázat

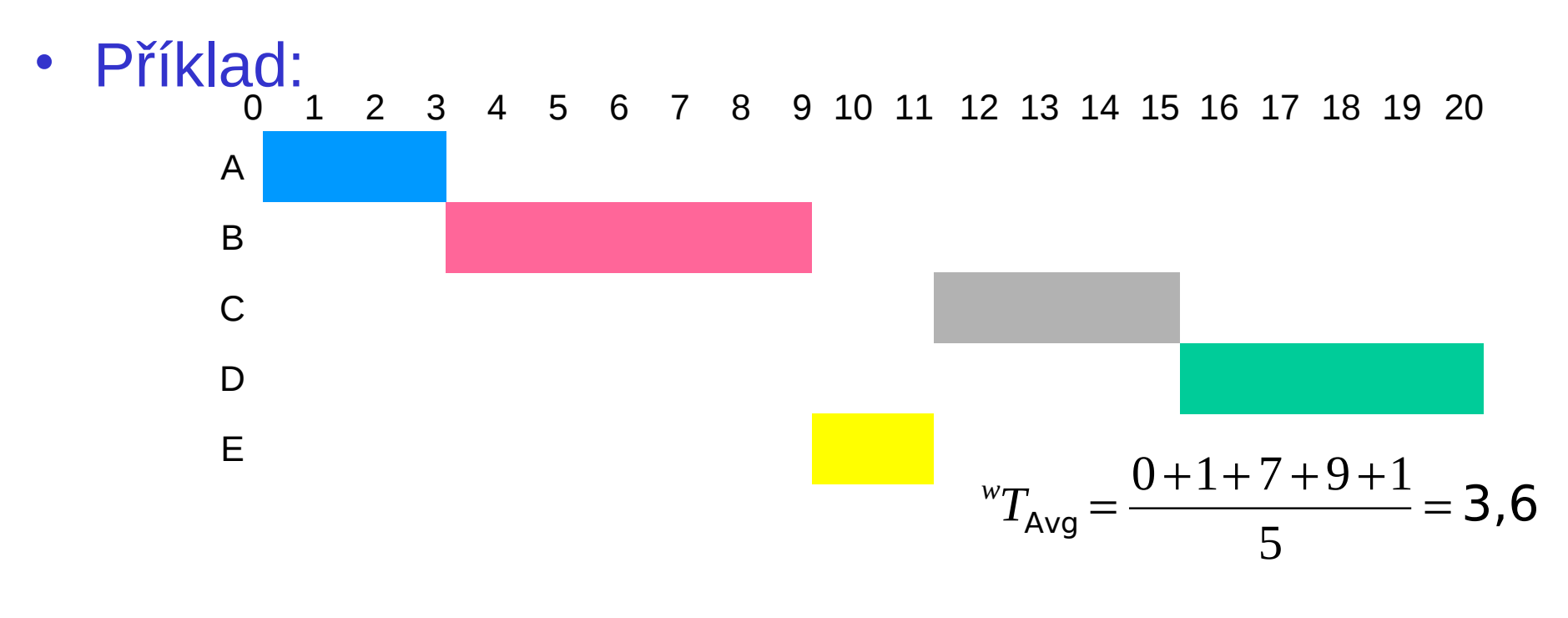

## Plánování SRT

- SRT = *Shortest Remaining Time* (nejkratší zbývající čas)
	- Preemptivní varianta SPN
	- CPU dostane proces, který potřebuje nejméně času do svého ukončení
	- Jestliže existuje proces, kterému zbývá k jeho dokončení čas kratší, než je čas zbývající do skončení procesu běžícího, dojde k preempci
		- Může existovat procesů se stejným zbývajícím časem, a pak je nutno použít jakési "arbitrážní pravidlo"
- Příklad:

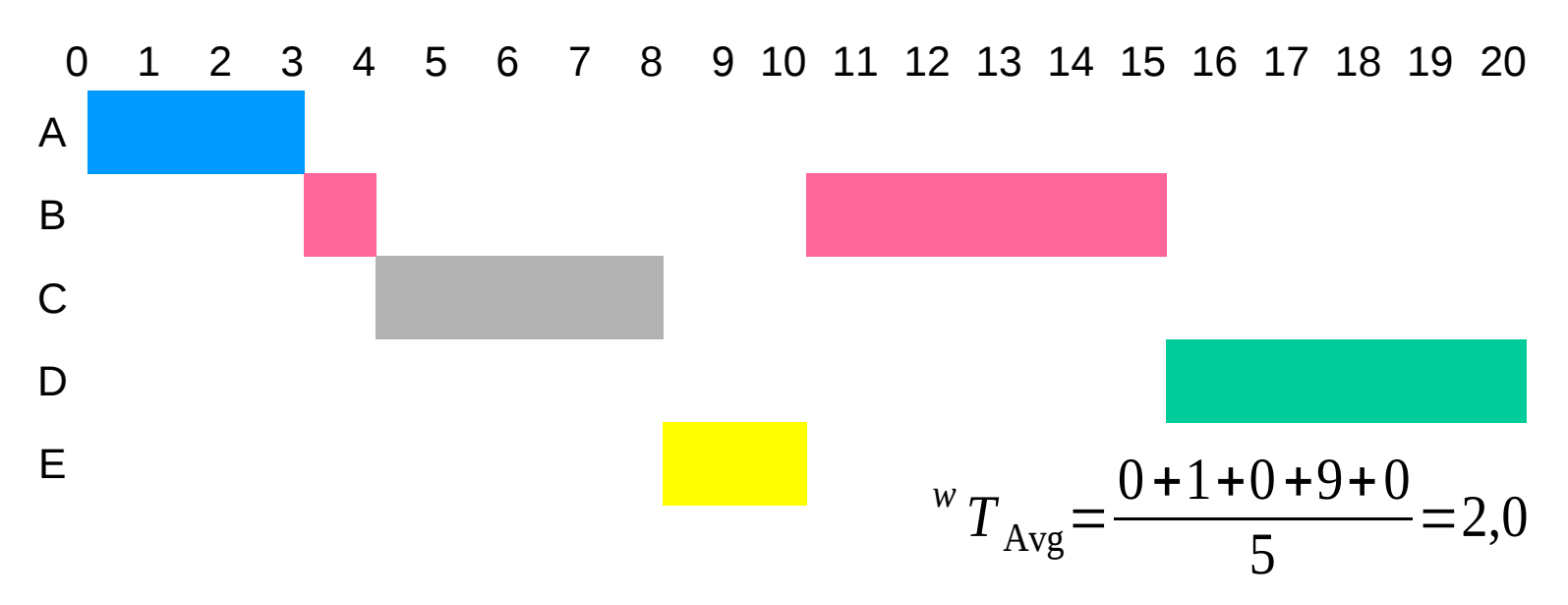

## Motivace plánování CPU

- Maximálního využití CPU se dosáhne uplatněním multiprogramování
- Jak ?
- Běh procesu = cykly alternujících dávek – [: CPU dávka, I/O dávka :]
- CPU dávka se může v čase překrývat s I/O dávkami dalších procesů

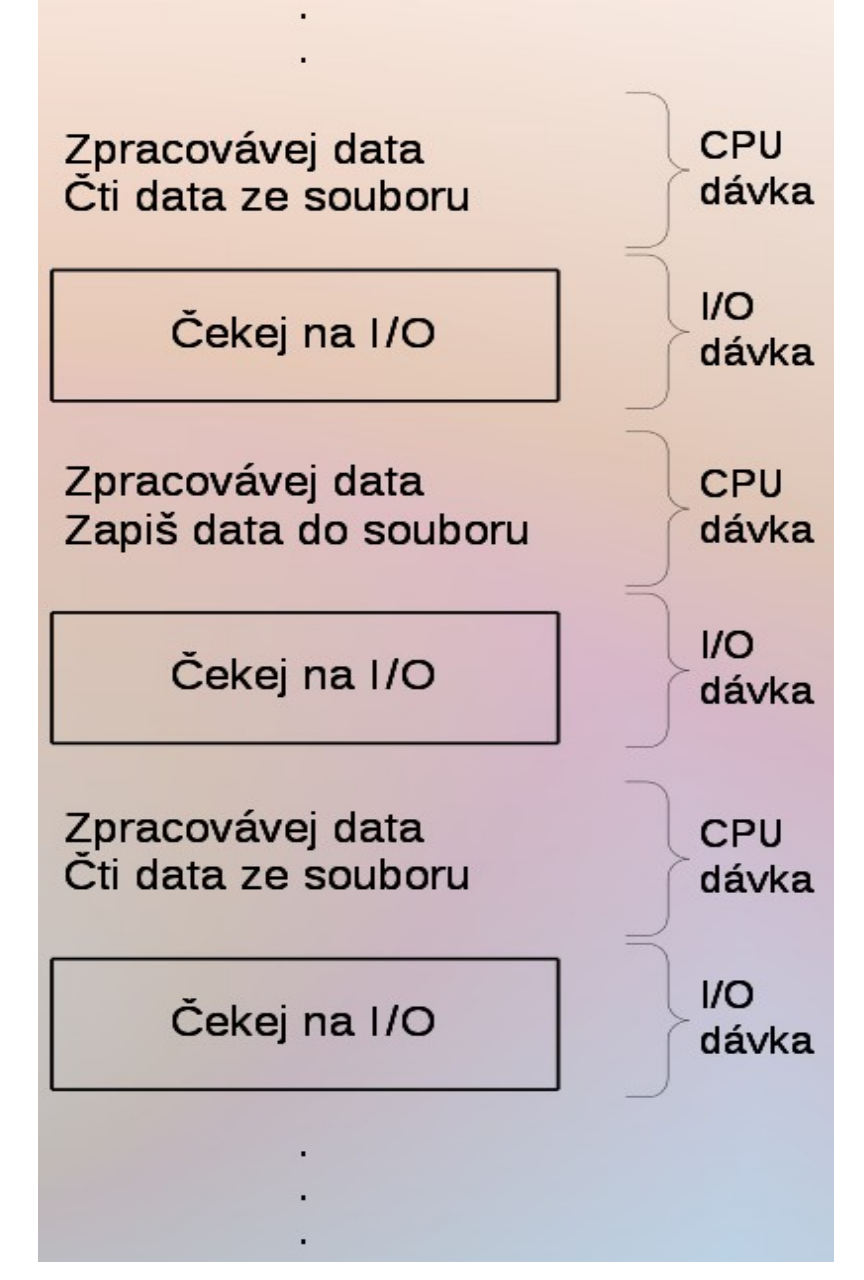

## Typický histogram délek CPU dávek

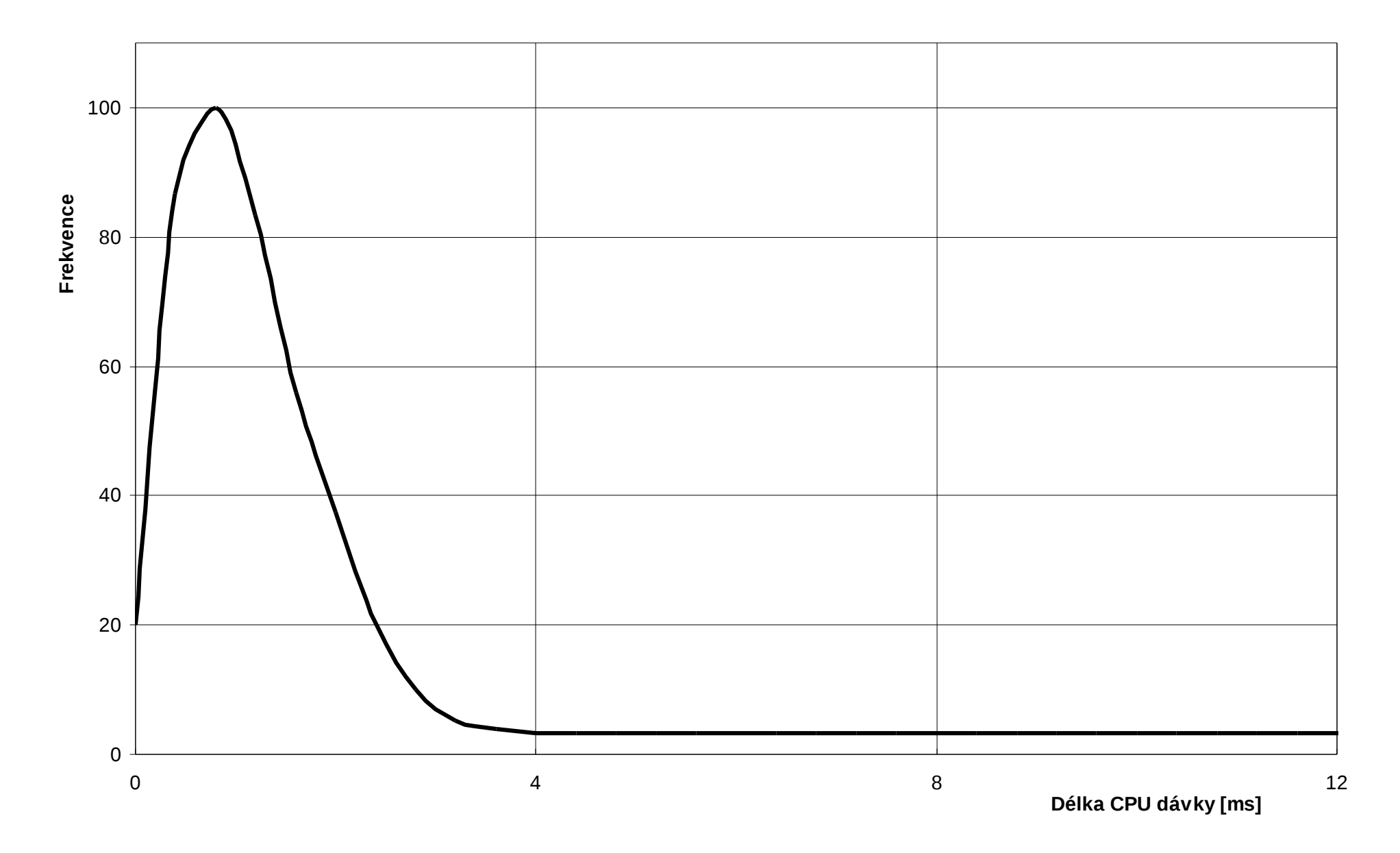

## Odhad délky příští dávky CPU procesu

- Délka příští dávky CPU skutečného procesu je známa jen ve velmi speciálních případech
	- Délka dávky se odhaduje na základě nedávné historie procesu
	- Nejčastěji se používá tzv. exponenciální průměrování
- Exponenciální průměrování
	- *t <sup>n</sup>* … skutečná délka *n*-té dávky CPU
	- *τn*+1 … odhad délky příští dávky CPU
	- *α*, 0 *≤ α ≤*1 … parametr vlivu historie

$$
- \tau_{n+1} = \alpha t_n + (1-\alpha)\tau_n
$$

- Příklad:
	- $\alpha = 0.5$
	- $\tau_{n+1}$  = 0,5 $t_n$  + 0,5 $\tau_n$  =  $= 0,5(t_{\scriptscriptstyle n} + \tau_{\scriptscriptstyle n})$
	- $\textcolor{red}{\bullet}$   $\textcolor{red}{\tau_{\scriptscriptstyle{0}}}$  se volí jako průměrná délka CPU dávky v systému nebo se odvodí z typu nejčastějších programů

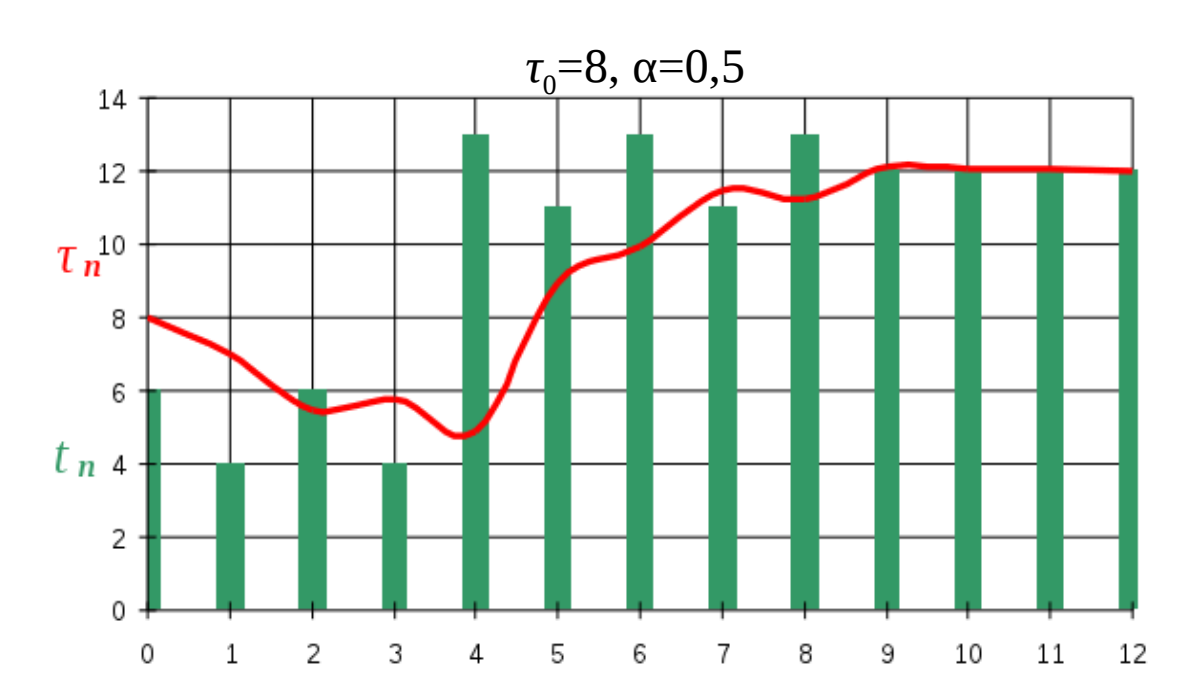

## Prioritní plánování (1)

- Každému procesu je přiřazeno prioritní číslo
	- Prioritní číslo preference procesu při výběru procesu, kterému má být přiřazena CPU
	- CPU se přiděluje procesu s nejvyšší prioritou
	- Nejvyšší prioritě obvykle odpovídá (obvykle) nejnižší prioritní číslo
		- Ve Windows je to obráceně
- Existují se opět dvě varianty:
	- Nepreemptivní
		- Jakmile se vybranému procesu procesor předá, procesor mu nebude odňat, dokud se jeho CPU dávka nedokončí
	- Preemptivní
		- Jakmile se ve frontě připravených objeví proces s prioritou vyšší, než je priorita právě běžícího procesu, nový proces předběhne právě běžící proces a odejme mu procesor
- SPN i SRT jsou vlastně případy prioritního plánování
	- Prioritou je predikovaná délka příští CPU dávky
	- SPN je nepreemptivní prioritní plánování
	- SRT je preemptivní prioritní plánování

# Prioritní plánování (2)

- Problém stárnutí (*starvation*):
	- Procesy s nízkou prioritou nikdy nepoběží; nikdy na ně nepřijde řada
		- Údajně: Když po řadě let vypínali v roce 1973 na M.I.T. svůj IBM 7094 (jeden z největších strojů své doby), našli proces s nízkou prioritou, který čekal od roku 1967.
- Řešení problému stárnutí: zrání procesů (*aging*)
	- Je nutno dovolit, aby se procesu zvyšovala priorita na základě jeho historie a doby setrvávání ve frontě připravených
		- Během čekání na procesor se priorita procesu zvyšuje

## Cyklické plánování

- Cyklická obsluha (*Round-robin*) RR
- Z principu preemptivní plánování
- Každý proces dostává CPU periodicky na malý časový úsek, tzv. časové kvantum, délky *q* (~ desítky ms)
	- V "čistém" RR se uvažuje shodná priorita všech procesů
	- Po vyčerpání kvanta je běžícímu procesu odňato CPU ve prospěch nejstaršího procesu ve frontě připravených a dosud běžící proces se zařazuje na konec této fronty
	- Je-li ve frontě připravených procesů *n* procesů, pak každý proces získává 1*/n*-tinu doby CPU
	- Žádný proces nedostane 2 kvanta za sebou (samozřejmě pokud není jediný připravený)
	- Žádný proces nečeká na přidělení CPU déle než (*n−*1)*q*  časových jednotek

## Cyklické plánování (2)

- Efektivita silně závisí na velikosti kvanta
	- Veliké kvantum blíží se chování FCFS
		- Procesy dokončí svoji CPU dávku dříve, než jim vyprší kvantum.
	- Malé kvantum => časté přepínání kontextu => značná režie
- Typicky
	- Dosahuje se průměrné doby obrátky delší oproti plánování SRT
	- Výrazně lepší je čas odezvy
	- Průměrná doba obrátky se může zlepšit, pokud většina procesů se době *q* ukončí
	- Empirické pravidlo pro stanovení *q*: cca 80% procesů by nemělo vyčerpat kvantum

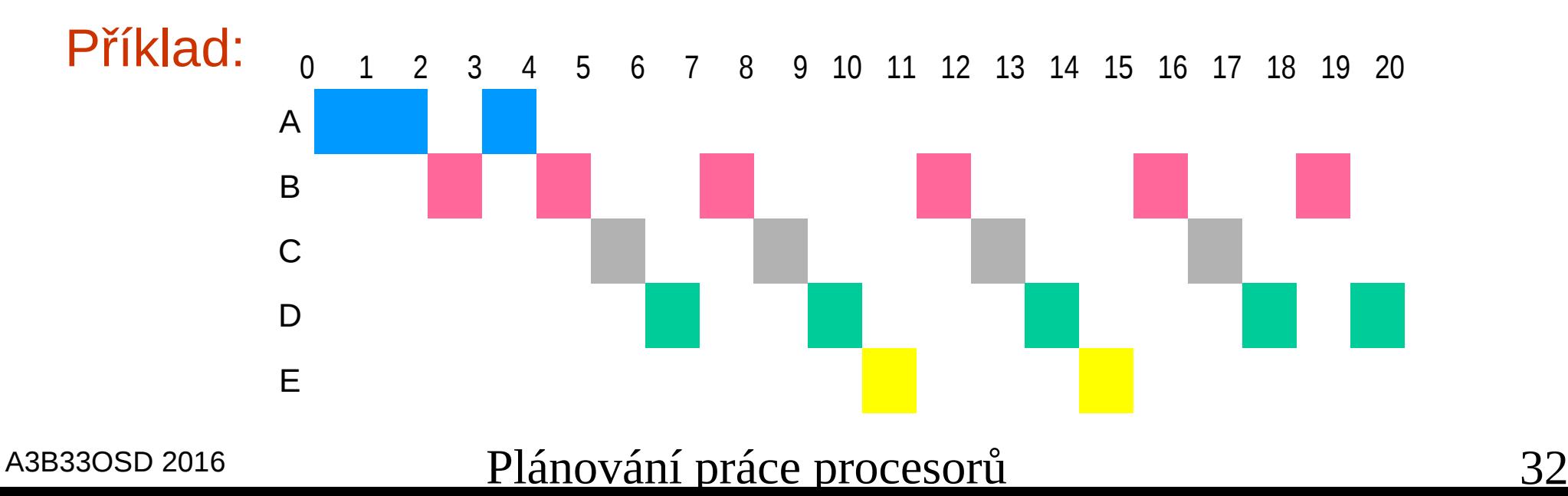

## Zpětnovazební plánování

- Základní problém:
	- Neznáme předem časy, které budou procesy potřebovat
- Východisko:
	- Penalizace procesů, které běžely dlouho
- Řešení:
	- Dojde-li k preempci přečerpáním časového kvanta, procesu se snižuje priorita
	- Implementace pomocí víceúrovňových front
		- pro každou prioritu jedna
	- Nad každou frontou samostatně běží algoritmus určitého typu plánování
		- obvykle RR s různými kvanty a FCFS pro frontu s nejnižší prioritou

## Víceúrovňové fronty - Windows

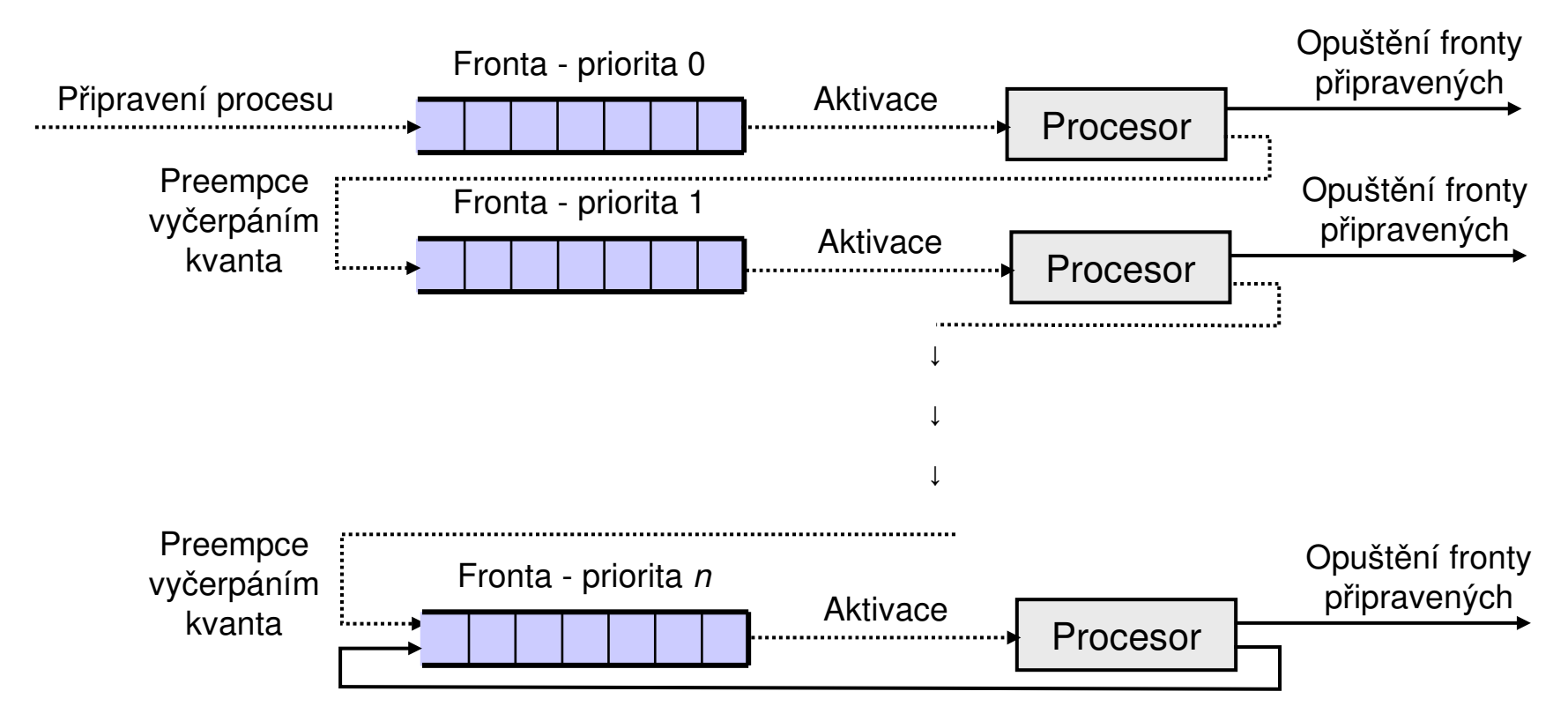

- Proces opouštějící procesor kvůli vyčerpání časového kvanta je přeřazen do fronty s nižší prioritou
- Fronty s nižší prioritou mohou mít delší kvanta
- Problém stárnutí ve frontě s nejnižší prioritou
	- Řeší se pomocí zrání (*aging*) v jistých časových intervalech (~ 10<sup>1</sup> s) se zvyšuje procesům priorita, a tak se přemísťují do "vyšších" front

## O(1) plánovač – Linux 2.6-2.6.23

- O(1) rychlost plánovače nezávisí na počtu běžících procesů – je rychlý a deterministický
- Dvě sady víceúrovňových front
	- Na začátku první sada obsahuje připravené procesy, druhá je prázdná
	- Při vyčerpání časového kvanta je proces přeřazen do druhé sady front do nové úrovně
	- Vzbuzené procesy jsou zařazovány podle toho, zda ještě nevyužily celé svoje časové kvantum do aktivní sady front, nebo do druhé sady front
	- Pokud je první sada prázdná, dojde k prohození první a druhé sady front procesů
- Heuristika pro odhad interaktivních procesů a jejich udržování na nejvyšších prioritách s odpovídajícími časovými kvanty

## Zcela férový plánovač

- Linux od verze 2.6.23 (Completely Fair Scheduler)
- Nepoužívá fronty, ale jednu strukturu, která udržuje všechny procesy uspořádané podle délky již spotřebovaného času – čím méně proces spotřeboval strojového času, tím větší má nárok na přidělení procesoru
- Pro rychlou implementaci se používá vyvážený binární červeno-černý strom, zaručující složitost úměrnou *log(n)* počtu procesů
- Nepotřebuje složité heuristiky pro detekci interaktivních procesů
- Jediný parametr je časové kvantum:
	- pro uživatelské PC se volí menší pro větší
	- pro serverové počítače větší kvantu omezuje režii s přepínáním procesů a tím zvyšuje propustnost serveru
- Žádný proces nemůže zestárnout, všechny procesy mají stejné podmínky
# Plánování v multiprocesorech

- Přiřazování procesů (vláken) procesorům:
	- Architektura "master/slave"
		- Klíčové funkce jádra běží vždy na jednom konkrétním procesoru
		- Master odpovídá za plánování
		- Slave žádá o služby mastera
		- Nevýhoda: dedikace
			- Přetížený master se stává úzkým místem systému
	- Symetrický multiprocesing (SMP)
		- Všechny procesory jsou si navzájem rovny
		- Funkce jádra mohou běžet na kterémkoliv procesoru
	- SMP vyžaduje podporu vláken v jádře
- Proces musí být dělen na vlákna, aby SMP byl účinný
	- Aplikace je sada vláken pracujících paralelně do společného adresního prostoru
	- Vlákno běží nezávisle na ostatních vláknech svého procesu
	- Vlákna běžící na různých procesorech dramaticky zvyšují účinnost systému

# Symetrický multiprocesing (SMP)

### • Dvě řešení:

- Jedna společná fronta pro všechny procesory
- Každý procesor svojí frontu a migrace procesů mezi procesory
- Jedna společná (globální) fronta pro všechna vlákna
	- Fronta "napájí" společnou sadu procesorů
		- Fronta může být víceúrovňová dle priorit
	- Každý procesor si sám vyhledává příští vlákno
		- Přesněji: instance plánovače běžící na procesoru si je sama vyhledává ...
	- Problémy
	- Jedna centrální fronta připravených sledů vyžaduje používání vzájemného vylučování v jádře
		- Kritické místo v okamžiku, kdy si hledá práci více procesorů
		- Předběhnutá (přerušená) vlákna nebudou nutně pokračovat na stejném procesoru – nělze proto plně využívat cache paměti procesorů
- Každý procesor svoji frontu
	- Heuristická pravidla, kdy frontu změnit
- SMP používáno ve

– Windows, Linux, Mac OS X, Solaris, BSD4.4

Poznámky k plánování v multiprocesorech

- Používají se různá (heuristická) pravidla (i při globální frontě):
	- Afinita vlákna k CPU použij procesor, kde vlákno již běželo (možná, že v cache CPU budou ještě údaje z minulého běhu)
	- Použij nejméně využívaný procesor
- Mnohdy značně složité
	- při malém počtu procesorů (≤ 4) může přílišná snaha o optimalizaci plánování vést až k poklesu výkonu systému
		- Tedy aspoň v tom smyslu, že výkon systému neporoste lineárně s počtem procesorů
	- $-$  při velkém počtu procesorů dojde naopak k "nasycení", neboť plánovač se musí věnovat rozhodování velmi často (končí CPU dávky na mnoha procesorech)
		- Režie tak neúměrně roste

# Systémy reálného času (RT)

- Obvykle malé systémy se specializovaným použitím – Často vestavěné (*embedded*)
- Správná funkce systému závisí nejen na logickém (či numerickém) výsledku ale i na čase, kdy bude výsledek získán
	- Správně určený výsledek dodaný pozdě je k ničemu
- Úlohy a procesy reagují na události pocházející zvenčí systému a navenek dodávají své výsledky
	- Nastávají v "reálném čase" a potřebná reakce musí být včasná
- Příklady
	- Řízení laboratorních či průmyslových systémů
	- Robotika
	- Řízení letového provozu
	- Telekomunikační aplikace (digitální ústředny)
	- Vojenské systémy velení a řízení – ...

# Charakteristiky OS RT

### • Determinismus

- Operace jsou prováděny ve fixovaných, předem určených časech nebo časových intervalech
- Reakce na přerušení musí proběhnout tak, aby systém byl schopen obsluhy všech požadavků v požadovaném čase (včetně vnořených přerušení)
- Uživatelské řízení
	- Uživatel (návrhář systému) specifikuje:
		- Priority
		- Práva procesů
		- Co musí vždy zůstat v paměti
- Spolehlivost
	- Degradace chování může mít katastrofální důsledky
- Zabezpečení
	- Schopnost systému zachovat v případě chyby aspoň částečnou funkcionalitu a udržet maximální množství dat

# Požadavky na OS RT

- Extrémně rychlé přepínání mezi procesy či vlákny
- OS musí být malý
- Multiprogramování s meziprocesními komunikačními nástroji
	- semafory, signály, události  $\rightarrow$
- Speciální souborové systémy s velkou rychlostí – RAM disky, souvislé soubory
- Plánování založené na prioritách – Pozor: preempce je ale časově náročná
- Minimalizace časových úseků, kdy je vypnut přerušovací systém
- Zvláštní hardwarové vybavení
	- hlídací časovače (*watch-dog timers*) a alarmy

# Plánování CPU v RT systémech

- Tabulkou řízené statické plánování
	- Určuje pevně, kdy bude který proces spuštěn tak, aby včas skončil
	- Nejčastější případ v uzavřených systémech s předem známými procesy a jejich vlastnostmi
- Preemptivní plánování se statickými prioritami
	- Používá klasický prioritní plánovač s fixními prioritami
		- Může být problematické kvůli velké režii spojené s preempcí
- Dynamické plánování
	- Za běhu určuje proveditelnost (splnitelnost požadavků)
	- V tzv. přísných RT systémech (*Hard real-time systems*) téměř nepoužitelné vlivem velké režie
		- *Hard real-time systems* musí přísně zaručovat dokončení časově kritických procesů do předepsaného termínu

## Periodické plánování dle konečného termínu

- Procesům jde zejména o včasné dokončení v rámci zadané periody běžících procesů
	- Např. v daných intervalech je třeba vzorkovat napětí z čidel
- O každém procesu je znám
	- Potřebný čas (horní hranice délky CPU dávky)
	- Termín začátku a nejzazšího konce každého běhu periodicky spouštěného procesu
- Předpoklady (zjednodušení)
	- Termín dokončení je identický s počátkem následující periody
	- Požadavky na systémové prostředky (či potřebu čekání na jejich přidělení) budeme ignorovat

# Příklad 1

### • 3 periodické procesy

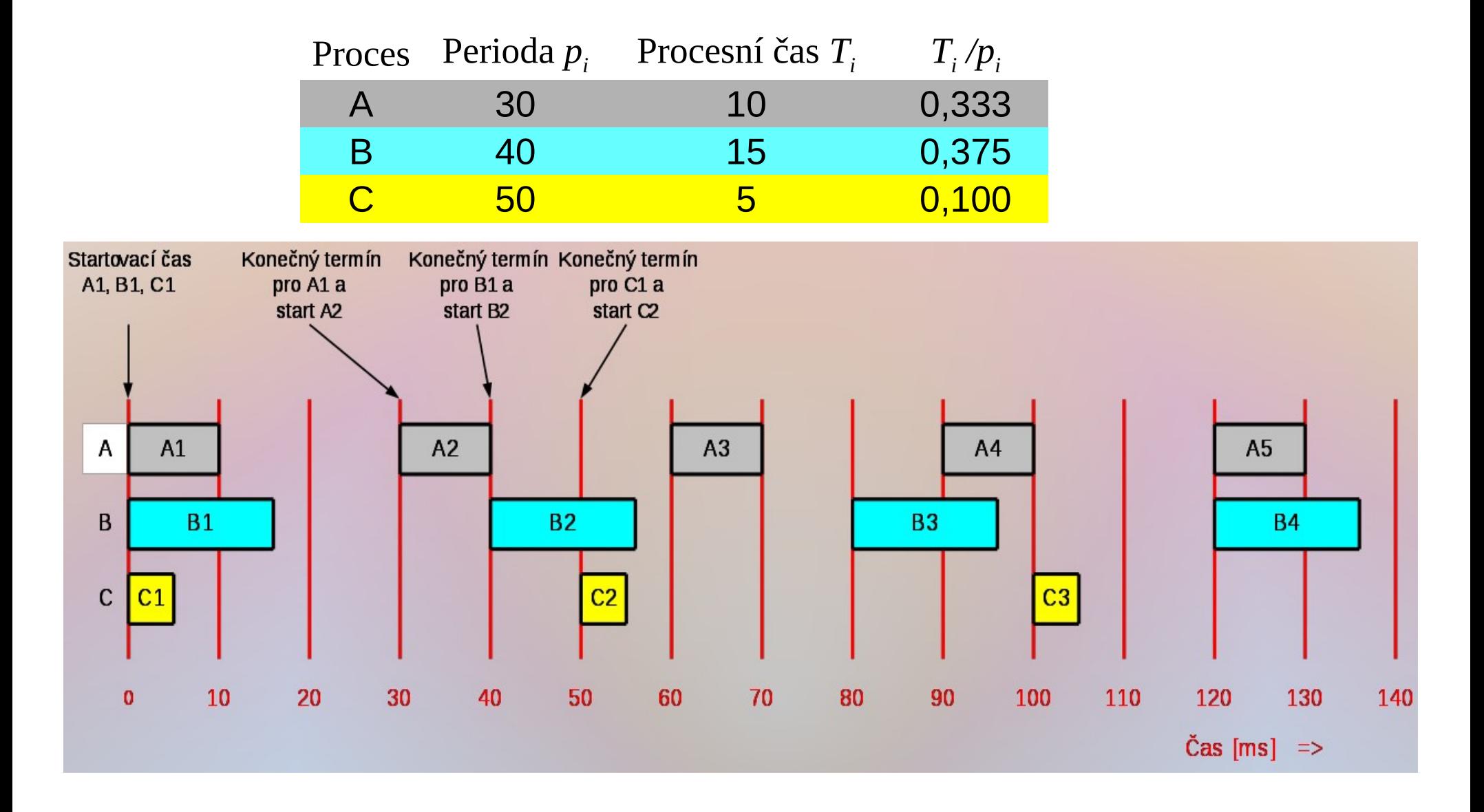

### Plánovatelnost v periodických úlohách

- Relativní využití strojového času
	- Proces *i* využije poměrnou část  $r_i = \frac{r_i}{r_i}$  celkového *i p i T*  $r_i =$

strojového času, kde *Ti* je procesní čas a *p<sup>i</sup>* je jeho perioda

– Celkové využití je 
$$
r = \sum_{i=1}^{N} r_i = \sum_{i=1}^{N} \frac{T_i}{p_i}
$$

– Aby vše mohlo pracovat musí platit Aby vše mohlo pracovat musí platit  $r=\sum\limits_{i=1}^{n}\frac{I_i}{P_i}\leq$ *N*  $i=1$   $P_i$ *i p T r* 1 1

• Náš Příklad 1 
$$
r = \sum_{i=1}^{3} \frac{T_i}{p_i} = \frac{10}{30} + \frac{15}{40} + \frac{5}{50} = 0,808 < 1
$$

# Plánování RMS

- Algoritmus RMS = *Rate Monotonic Scheduling*
- Statické priority
	- *Prio<sup>i</sup>* ≈ *pi* (kratší perioda = menší číslo ~ vyšší priorita)
- Používá se pro procesy s následujícími vlastnostmi
	- Periodický proces musí skončit během své periody
	- Procesy jsou vzájemně nezávislé
	- Každý běh procesu (CPU dávka) spotřebuje konstantní čas
	- Předpokládá se, že preempce nastává okamžitě (bez režie)
- Poznatek
	- Plánování je úspěšné, pokud se všechny procesy stihnou v době odpovídající periodě procesu s nejdelší periodou

## Plánování EDF

- EDF = *Earliest Deadline First*
	- Upřednostňuje proces s nejbližším termínem dokončení
- Dynamické priority
	- Plánovač vede seznam připravených procesů uspořádaný podle požadovaných časů dokončení a spustí vždy ten s nejbližším požadovaným termínem dokončení
- Použitelné i v následujících situacích
	- Procesy nemusí být přísně periodické ani nemusí mít konstantní dobu běhu
	- Pokud preempce nastává okamžitě, pak při plánování periodických procesů lze dodržet dokončovací termíny i při vytížení téměř 100%
- Vlastnosti
	- Algoritmus není analyticky plně prozkoumán
	- Následky přetížení nejsou známy a nejsou předvídatelné
	- Není známo chování v případech, kdy dokončovací termín a perioda jsou různé

# Příklad 1 (pokračování)

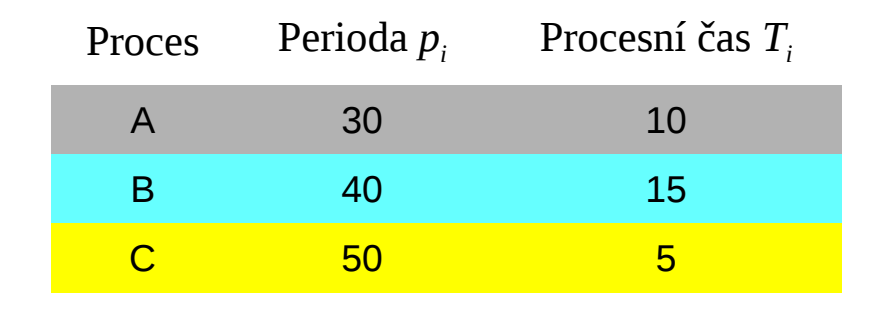

*r*=0,808

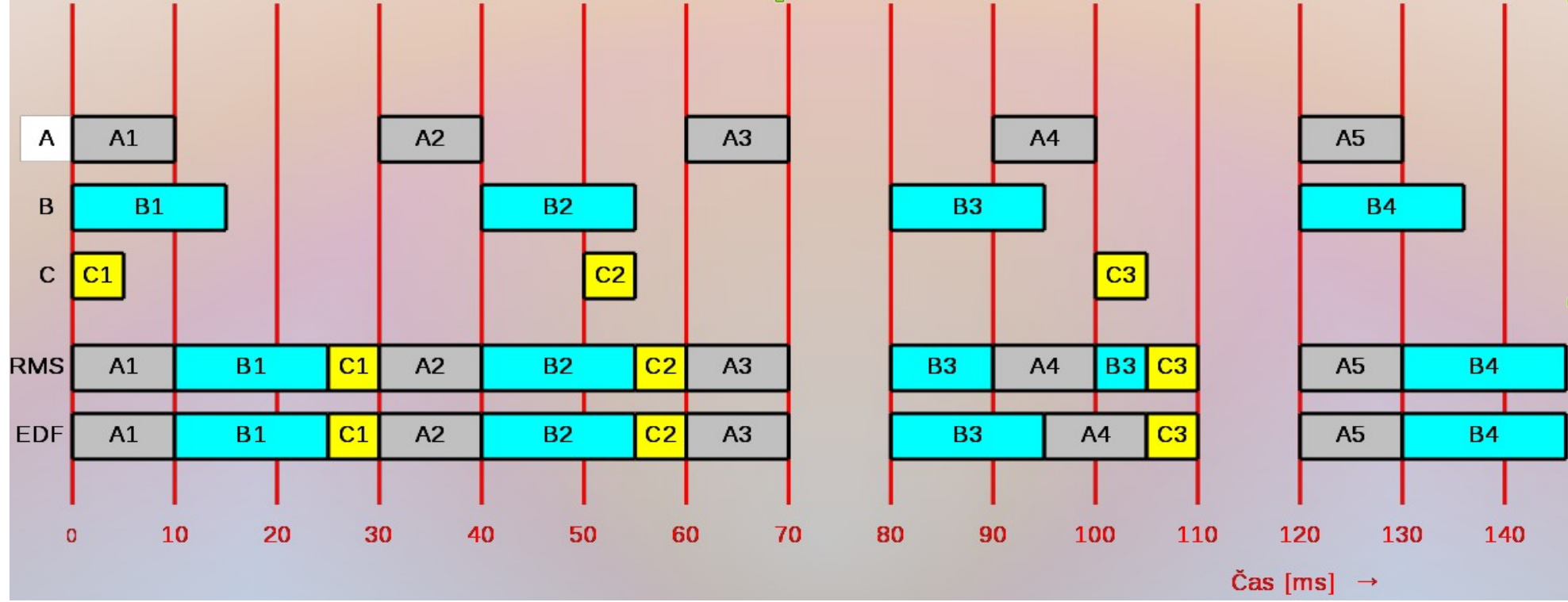

#### • Oba algoritmy fungují

Dokonce chvílemi zbývá volný čas k běhu nějakého procesu "na pozadí"

# Příklad 2

### • Opět 3 periodické procesy

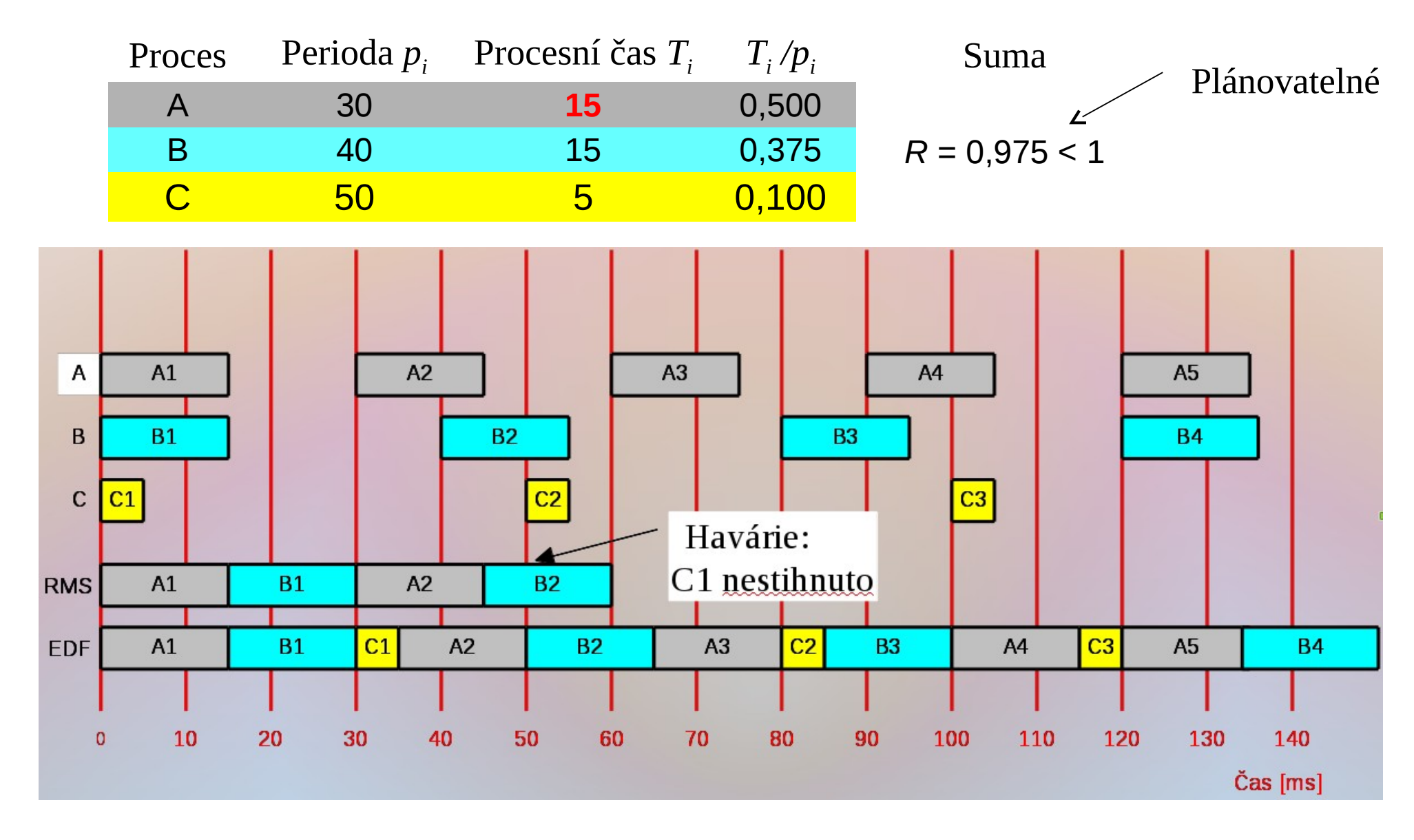

### Plánování RMS podrobněji

• Dobře analyticky zpracovaný algoritmus zaručující dodržení termínů dokončení, pokud při *N* procesech platí (*postačující podmínka*) [Liu & Layland 1973]:

$$
r = \sum_{i=1}^{N} \frac{T_i}{p_i} \le N \left( \sqrt[N]{2} - 1 \right);
$$

$$
\lim_{N \to \infty} N \left( \sqrt[N]{2} - 1 \right) = \ln 2 \approx 0.693147
$$

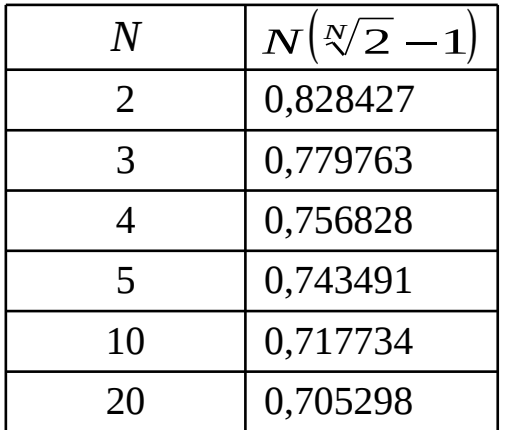

- Jsou vypracovány i způsoby spolupráce sdílených systémových prostředků
- Je známo i chování algoritmu při přechodném "přetížení" systému
- Používáno v téměř všech komerčních RT OS

*N*

# Plánování RMS podrobněji (2)

### • Jak je to s použitelností RMS?

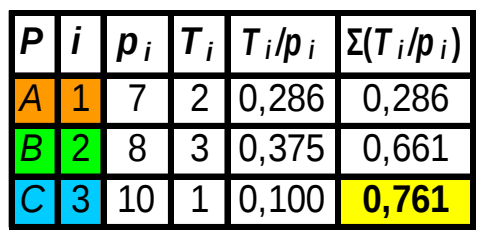

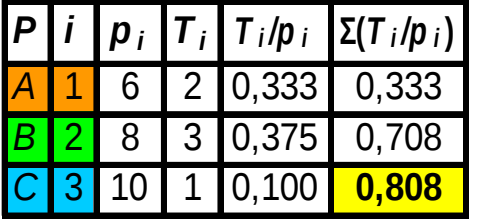

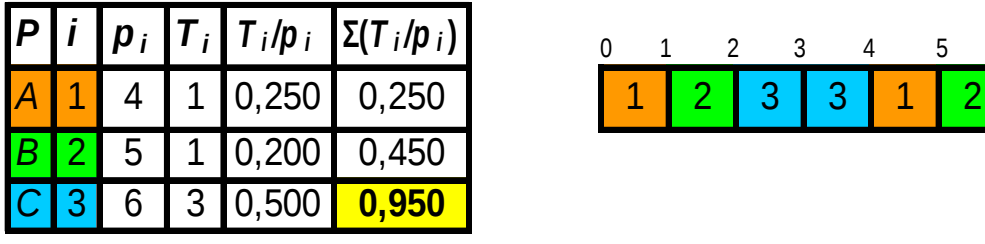

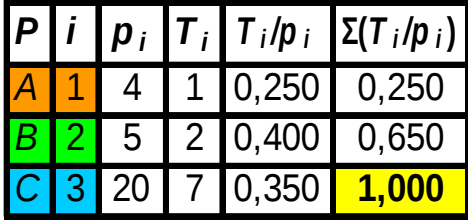

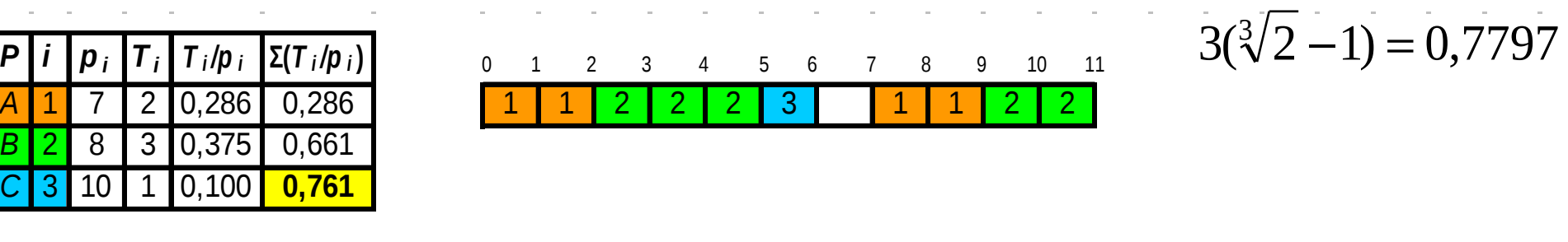

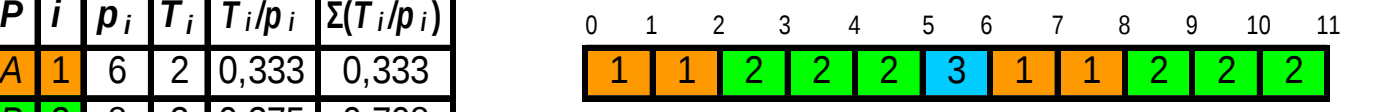

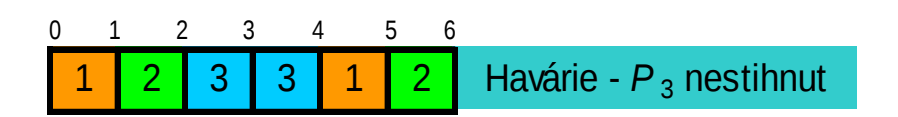

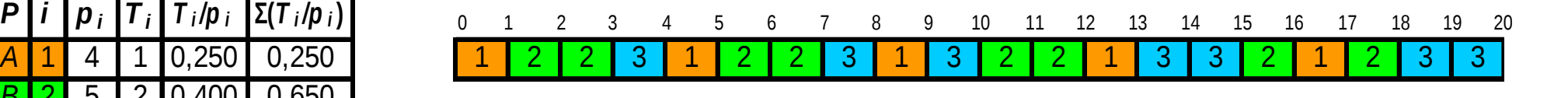

– Celkové vytížení není zřejmě základním předpokladem pro použitelnost RMS

# Plánování RMS podrobněji (3)

- Lehoczky, Sha & Ding [1989] podrobili RMS analýze znovu. Výsledek:
	- Mějme procesy  $\left\{\right. P_{i}, i=1\dots N \left|\right. p_{i} \leq p_{_{i+1}}, i=1\dots N-1\right\}$
	- Soustřeďme se na procesy 1...*i,* (*i*=1...*N*) a určeme vždy

$$
W_i(t) = \sum_{j=1}^i T_j \Big[ t / p_j \Big], L_i(t) = W_i(t) / t, \qquad \text{kumulativní potřeby processů } P_1 \dots P_i \text{ v}
$$
  
\n
$$
L_i = \min_{\{0 < t \leq T_i\}} L_i(t), \ L = \max_{\{1 \leq i \leq N\}} L_i \qquad \text{časovém úseku [0, t]}
$$

- Nutnou a postačující podmínkou pro spolehlivé použití algoritmu RMS je *L* **≤ 1**.
- Pro určování *W<sup>i</sup>* (*t*) je nepříjemný "spojitý" čas *t*.
- Autoři ukázali, že stačí určovat *W<sup>i</sup>* (*t*) jen v časech *t* rovných násobku periody každého z procesů
- Např. pro { $p_1 = 4$ ;  $p_2 = 5$ ;  $p_3 = 13$ } stačí počítat  $W_i(t)$  a  $L_i(t)$  pouze pro  $t \in \{4, 5, 8, 10, 12, 13\}$

# Plánování RMS podrobněji (4)

• Příklady použití uvedené teorie

### – RMS zhavaruje

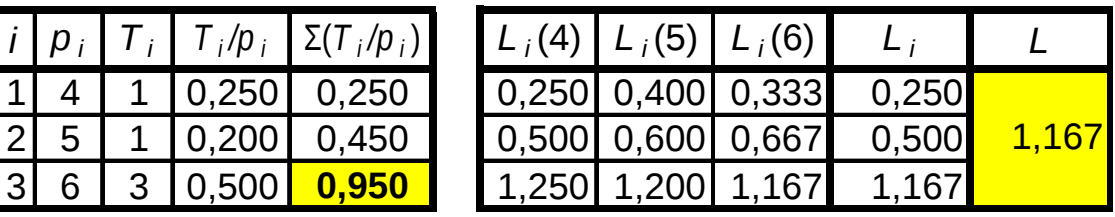

### – RMS bude funkční

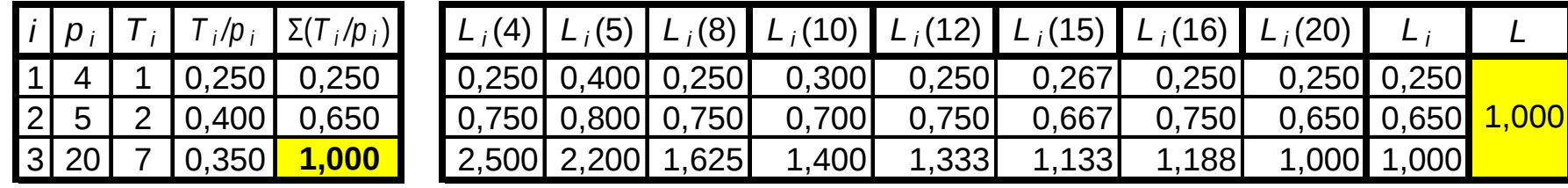

# Program, proces a vlákno

- Program (z pohledu jádra OS):
	- soubor přesně definovaného formátu obsahující
		- instrukce,
		- data
		- údaje potřebné k zavedení do paměti a inicializaci procesu
- Proces:
	- systémový objekt entita realizující výpočet podle programu charakterizovaná svým paměťovým prostorem a kontextem
	- prostor ve FAP se přiděluje procesům (nikoli programům!)
	- patří mu i případný obraz jeho adresního prostoru (nebo jeho části) na vnější paměti
	- může vlastnit soubory, I/O zařízení a komunikační kanály vedené k jiným procesům
- Vlákno:
	- objekt vytvářený programem v rámci procesu

### Vztah procesu a vlákna

- Vlákno (*thread*)
	- Objekt vytvářený v rámci procesu a viditelný uvnitř procesu
	- Tradiční proces je proces tvořený jediným vláknem
	- Vlákna podléhají plánování a přiděluje se jim strojový čas i procesory
	- Vlákno se nachází ve stavech: běží, připravené, čekající, …
		- Podobně jako při přidělování času procesům
	- Když vlákno neběží, je kontext vlákna uložený v TCB (*Thread Control Block*):
		- analogie PCB
		- prováděcí zásobník vlákna, obraz PC, obraz registrů, ...
	- Vlákno může přistupovat k LAP a k ostatním zdrojům svého procesu a ty jsou sdíleny všemi vlákny tohoto procesu
		- Změnu obsahu některé buňky LAP procesu vidí všechna ostatní vlákna téhož procesu
		- Soubor otevřený jedním vláknem je viditelný pro všechna ostatní vlákna téhož procesu
		- Vlákna patřící k jednomu procesu sdílí proměnné a systémové zdroje přidělené tomuto procesu

A3B33OSD 2016<sup>-</sup> Procesy a vlákna <sup>56</sup>

### Proces a jeho vlákna

- Jednovláknové (tradiční) procesy
	- proces: jednotka plánování činnosti a jednotka vlastnící přidělené prostředky
	- každé vlákno je současně procesem s vlastním adresovým prostorem a s vlastními prostředky
	- tradiční UNIXy
		- moderní implementace UNIXů jsou již většinou vláknově orientované
- Procesy a vlákna (Windows, Solaris, …)
	- proces: jednotka vlastnící prostředky
	- vlákno: jednotka plánování činnosti systému
	- v rámci jednoho procesu lze vytvořit více vláken
	- proces definuje adresový prostor a dynamicky vlastní **prostředky**

# Procesy a vlákna

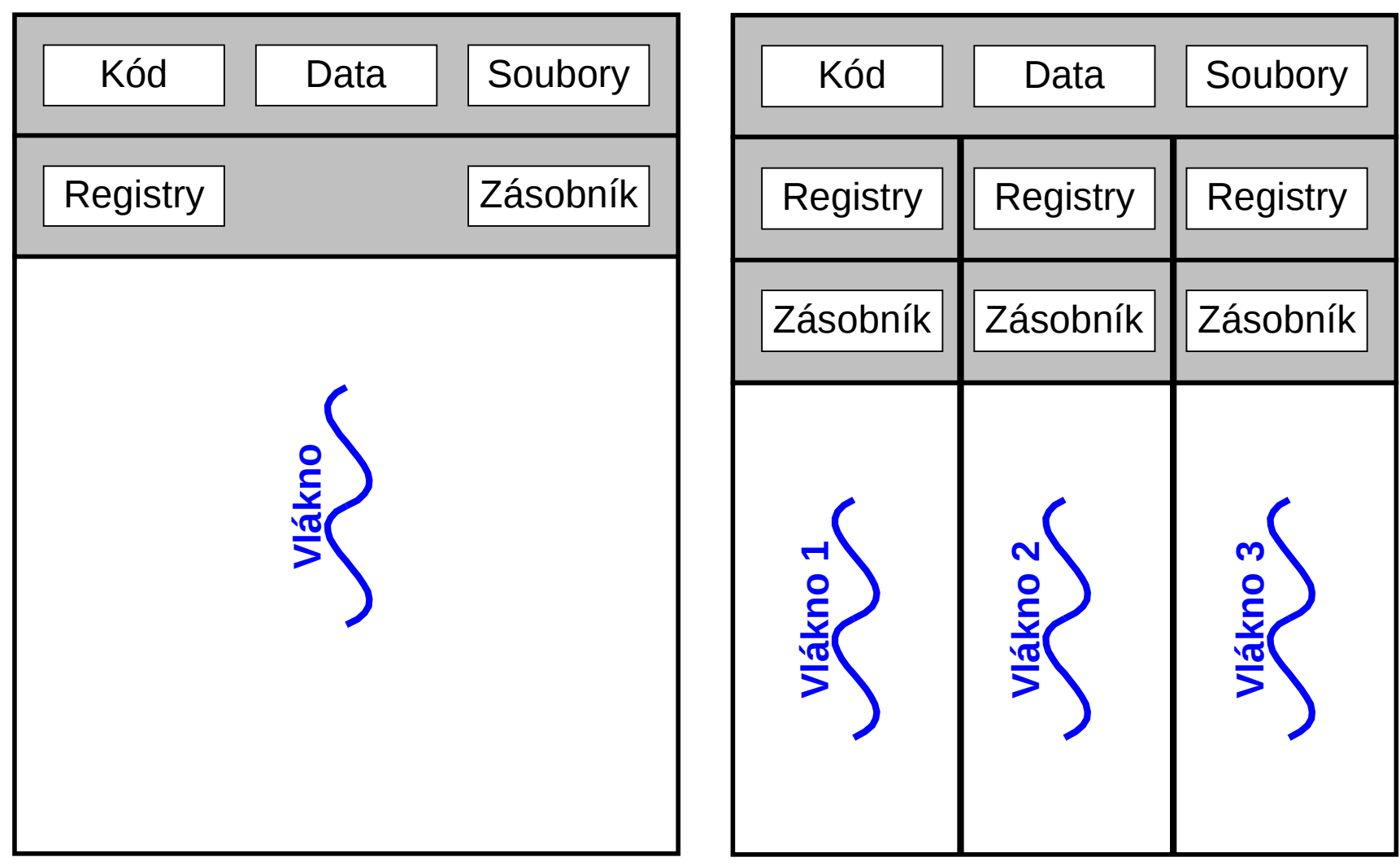

Jednovláknový proces

Vícevláknový proces

# Procesy a vlákna – řídicí struktury

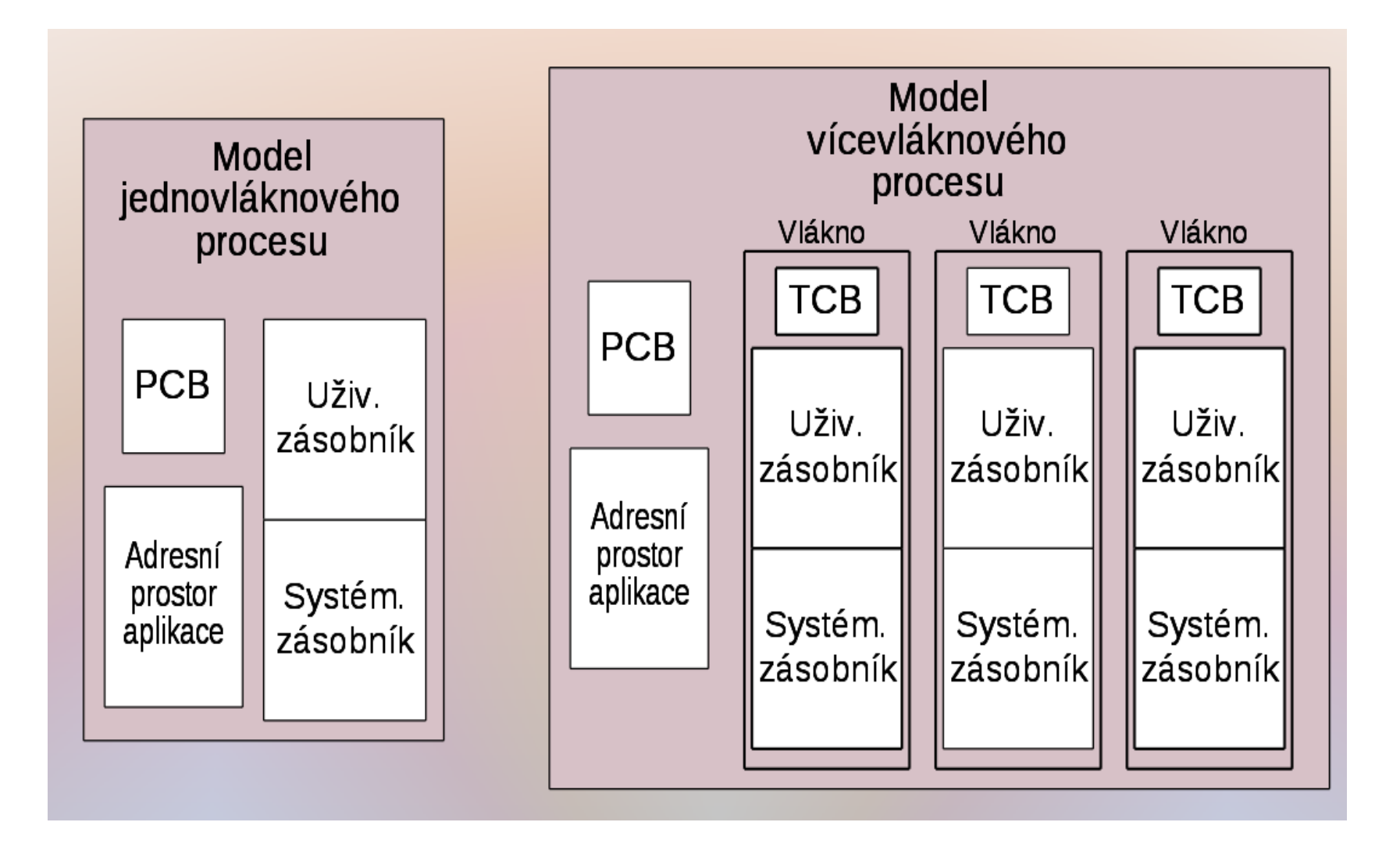

#### A3B33OSD 2016 **Procesy a vlákna** 59

## Procesy, vlákna a jejich komponenty Co patří procesu a co vláknu?

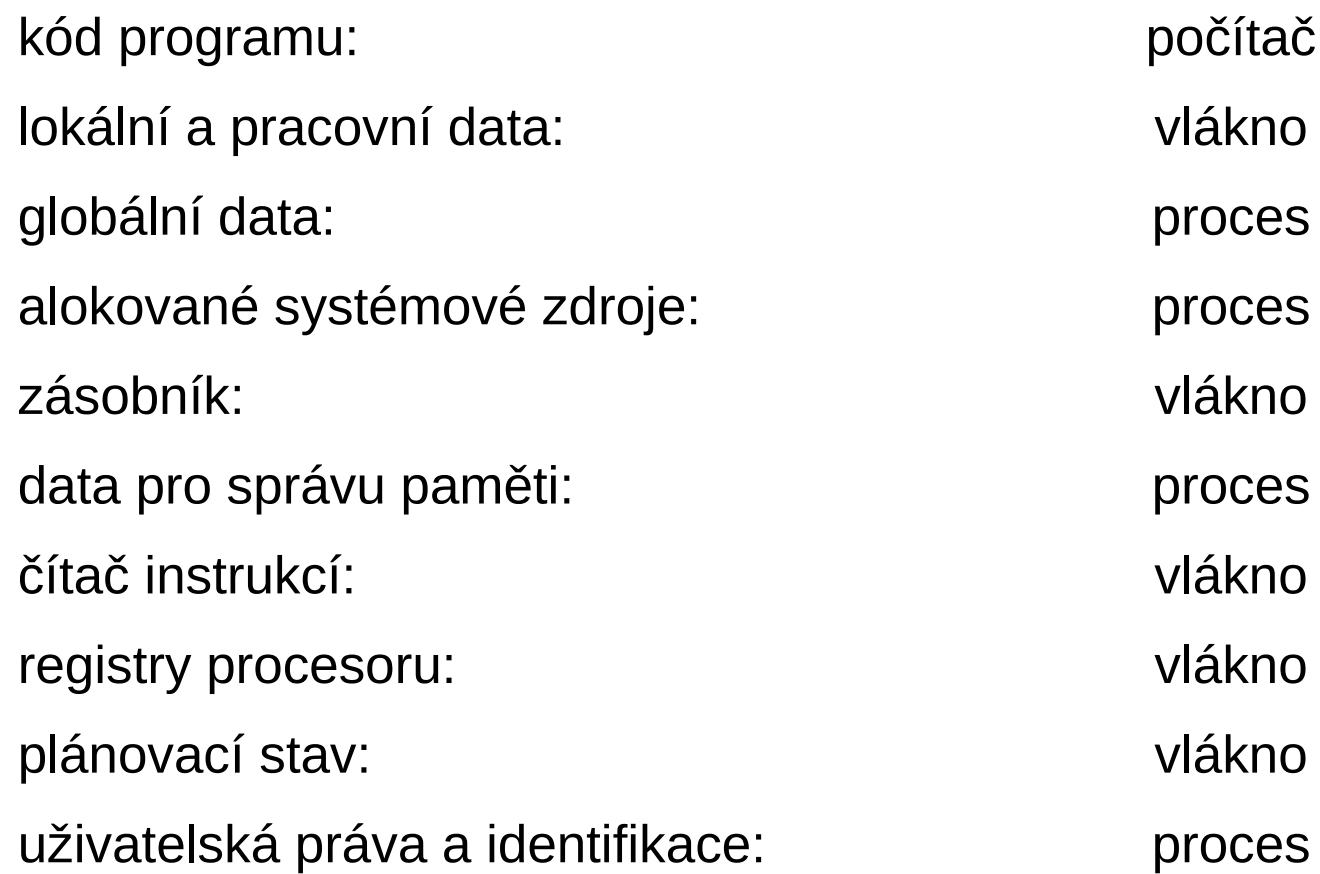

#### A3B33OSD 2016 **Procesy a vlákna** 60

# Účel vláken

- Přednosti
	- Vlákno se vytvoří i ukončí rychleji než proces
	- Přepínání mezi vlákny je rychlejší než mezi procesy
	- Dosáhne se lepší strukturalizace programu
- Příklady
	- Souborový server v LAN
		- Musí vyřizovat během krátké doby několik požadavků na soubory
		- Pro vyřízení každého požadavku se zřídí samostatné vlákno
	- Symetrický multiprocesor
		- na různých procesorech mohou běžet vlákna souběžně
	- Menu vypisované souběžně se zpracováním prováděným jiným vláknem
	- Překreslování obrazovky souběžně se zpracováním dat
	- Paralelizace algoritmu v multiprocesoru
- Lepší a přehlednější strukturalizace programu

## Stavy a odkládání vláken

- Vlákna podléhají plánování a mají své stavy podobně jako procesy
- Základní stavy
	- běžící
	- připravené
	- čekající
- Všechna vlákna jednoho procesu sdílejí společný adresní prostor
	- => vlákna se samostatně neodkládají, odkládá je jen proces
- Ukončení (havárie) procesu ukončuje všechna vlákna existující v tomto procesu

## Vlákna na uživatelské úrovni, ULT (1)

- *User-Level Threads* (**ULT**)
- Vlastnosti
	- Správu vláken provádí tzv. vláknová knihovna (*thread library*) na úrovni aplikačního procesu, JOS o jejich existenci neví
	- Přepojování mezi vlákny nepožaduje provádění funkcí jádra
	- Nepřepíná se ani kontext procesu ani režim procesoru
	- Aplikace má možnost zvolit si nejvhodnější strategii a algoritmus pro plánování vláken
	- Lze používat i v OS, který neobsahuje žádnou podporu vláken v jádře, stačí speciální knihovna (model 1 : *M*)
- Vláknová knihovna obsahuje funkce pro
	- vytváření a rušení vláken
	- předávání zpráv a dat mezi vlákny
	- plánování běhů vláken
	- uchovávání a obnova kontextů vláken

A3B33OSD <sup>2016</sup> Procesy a vlákna 63

### Vlákna na uživatelské úrovni, ULT (2)

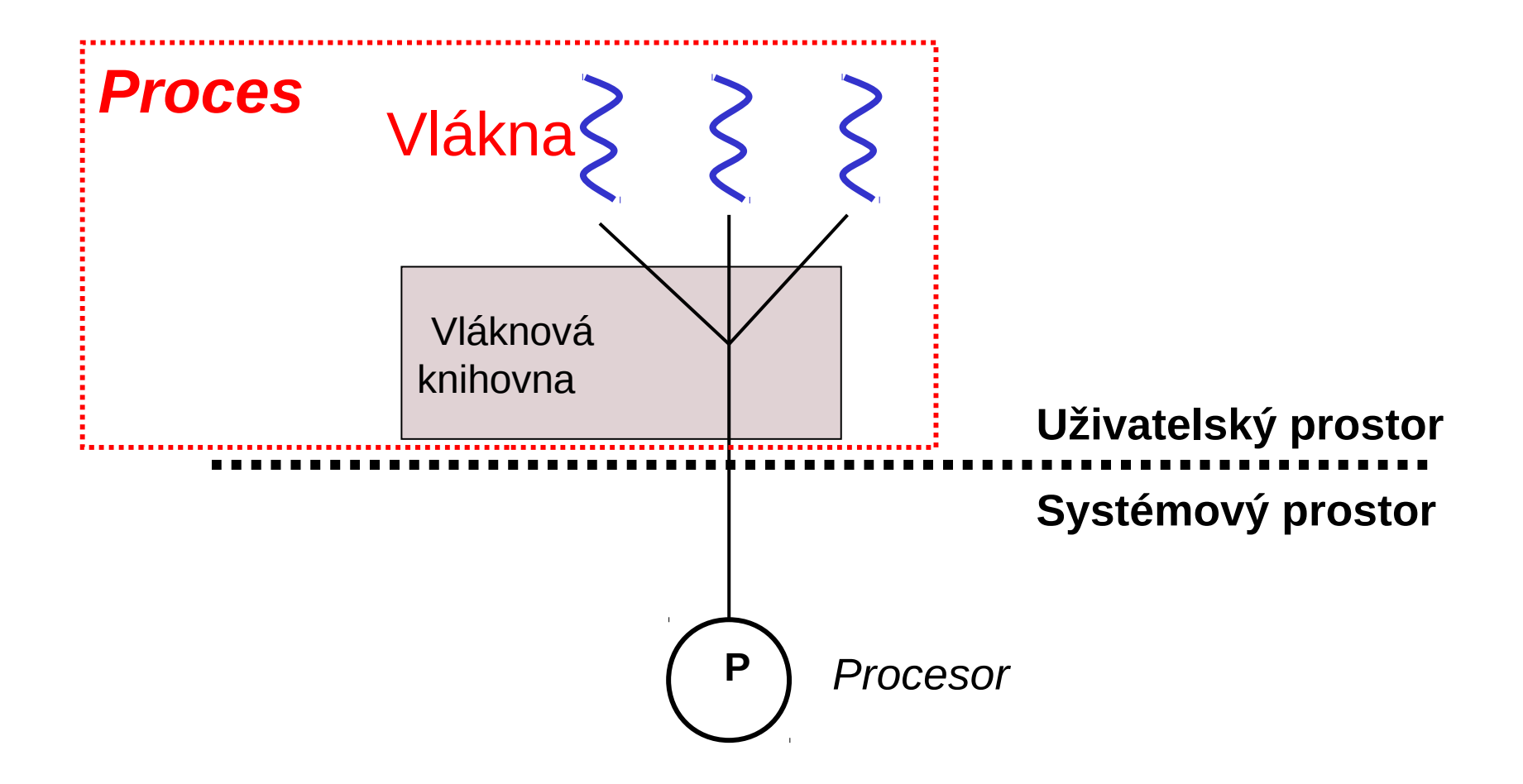

## Vlákna na uživatelské úrovni, ULT (3)

- Problém stavu vláken: Co když se proces nebo vlákno zablokuje?
	- Nechť proces A má dvě vlákna  $\mathcal{T}_1$  a  $\mathcal{T}_2$ , přičemž  $\mathcal{T}_1$  právě běží
	- Mohou nastat následující situace:
		- *T*<sub>1</sub> požádá JOS o I/O operaci nebo jinou službu:
			- Jádro zablokuje proces *A* jako celek.
			- Celý proces čeká, přestože by mohlo běžet vlákno  $\mathcal{T}_{2}$ .
		- Proces *A* vyčerpá časové kvantum:
			- JOS přeřadí proces *A* mezi připravené
			- TCB<sub>1</sub> však indikuje, že  $\mathcal{T}_1$  je stále ve stavu "běžící" (ve skutečnosti *neběží*!)
		- $\tau_{1}$  potřebuje akci realizovanou vláknem  $\tau_{2}$ :
			- $-$  Vlákno  $\mathcal{T}_1$  se zablokuje. Vlákno  $\mathcal{T}_2$  se rozběhne
			- Proces *A* zůstane ve stavu "běžící" (což je správně)
- Závěr
	- V ULT nelze stav vláken věrohodně sledovat

## Výhody a nevýhody uživatelských vláken

- Výhody:
	- Rychlé přepínání mezi vlákny (bez účasti JOS)
	- Rychlá tvorba a zánik vláken
	- Uživatelský proces má plnou kontrolu nad vlákny
		- např. může za běhu zadávat priority či volit plánovací algoritmus
- Nevýhody:
	- Volání systémové služby jedním vláknem zablokuje všechna vlákna procesu
	- Dodatečná práce programátora pro řízení vláken
		- Lze však ponechat knihovnou definovaný implicitní algoritmus plánování vláken
	- Jádro o vláknech "nic neví", a tudíž přiděluje procesor pouze procesům, Dvě vlákna téhož procesu nemohou běžet současně, i když je k dispozici více procesorů

# Vlákna na úrovni jádra, KLT

- *Kernel-Level Threads* (**KLT**)
- Veškerá správa vláken je realizována OS
- Každé vlákno v uživatelském prostoru je zobrazeno na vlákno v jádře (model 1:1)
- JOS vytváří, plánuje a ruší vlákna
- Jádro může plánovat vlákna na různé CPU – Skutečný multiprocessing
- Příklady
	- Windows NT/2000/XP
	- Linuxy
	- 4.4BSD UNIXy
	- Tru64 UNIX
	- ... všechny moderní OS

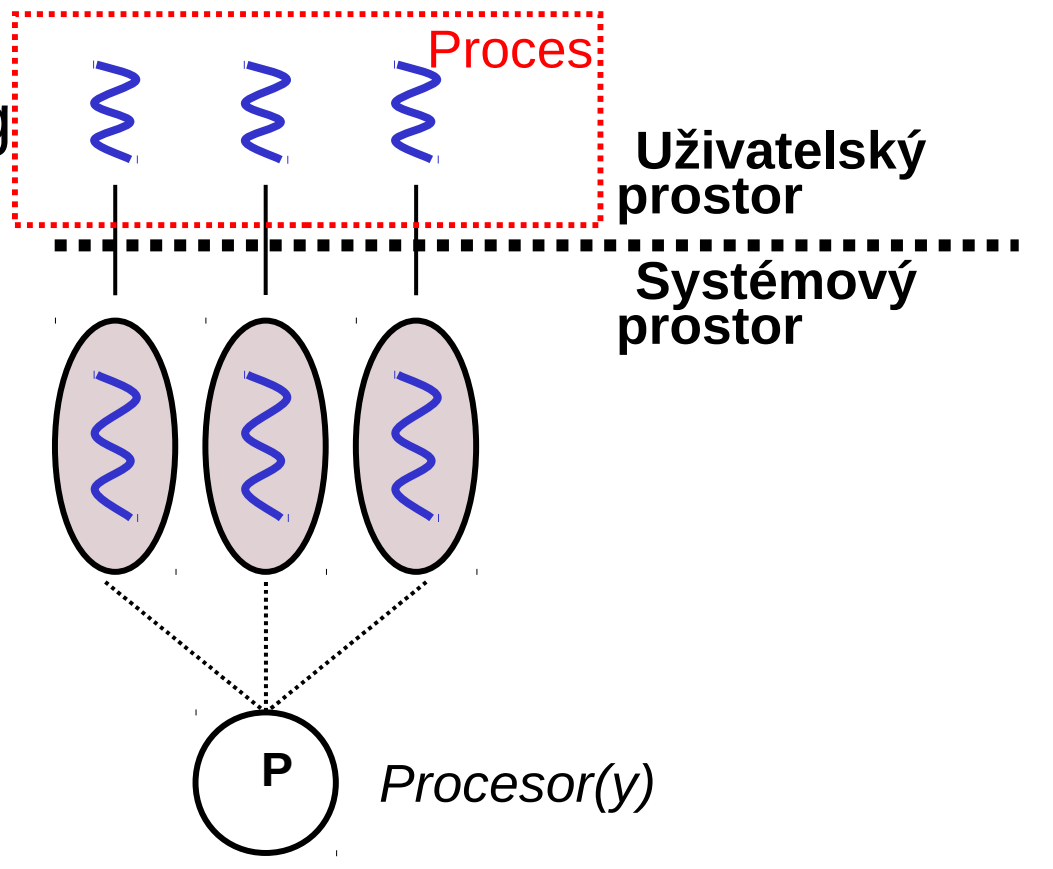

## Výhody a nevýhody KLT

- Výhody:
	- Volání systému neblokuje ostatní vlákna téhož procesu
	- **Jeden proces může využít více procesorů**
		- skutečný paralelismus uvnitř jednoho procesu každé vlákno běží na jiném procesoru
	- Tvorba, rušení a přepínání mezi vlákny je levnější než přepínání mezi procesy
		- netřeba dělat cokoliv s přidělenou pamětí
	- I moduly jádra mohou mít vícevláknový charakter
- Nevýhody:
	- Systémová správa je režijně nákladnější než u čistě uživatelských vláken
	- Klasické plánování není "spravedlivé": Dostává-li vlákno své časové kvantum $(\rightarrow)$ , pak procesy s více vlákny dostávají více času

### Knihovna Pthreads

- Pthreads je POSIX-ový standard definující API pro vytváření a synchronizaci vláken a specifikace chování těchto vláken
- Knihovna Pthreads poskytuje unifikované API:
	- Nepodporuje-li JOS vlákna, knihovna Pthreads bude pracovat čistě s ULT
	- Implementuje-li příslušné jádro KLT, pak toho knihovna Pthreads bude využívat
	- Pthreads je tedy systémově závislá knihovna
- **Příklad:** Samostatné vlákno, které počítá součet prvních *n* celých čísel

### Příklad volání API Pthreads

**Příklad:** Samostatné vlákno, které počítá součet prvních *n* celých čísel; *n* se zadává jako parametr programu na příkazové řádce

```
#include <pthread.h>
#include <stdio.h>
int sum; /* sdílená data */
void *runner(void *param); /* rutina realizující vlákno */
main(int argc, char *argv[]) {
   pthread t tid; /* identifikátor vlákna*/
   pthread attr t attr; \frac{1}{4} atributy vlákna */
   pthread attr init(&attr); \frac{1}{4} inicializuj implicitní atributy */
   pthread_create(&tid, &attr, runner, argv[1]); /* vytvoř vlákno */
   pthread_join(tid,NULL); /* čekej až vlákno skončí */
   print("sum = %d\nu", sum);}
void *runner(void *param) {
  int upper = atoi(param); int i; sum = 0;
  if (upper > 0) {
    for (i = 1; i \leq \text{upper}; i++)sum += i;
 }
   pthread_exit(0);
}
```
#### A3B33OSD <sup>2016</sup> Procesy a vlákna 70

## Vlákna ve Windows 2000/XP/7

- Aplikace ve Windows běží jako proces tvořený jedním nebo více vlákny
- Windows implementují mapování 1:1
- Někteří autoři dokonce tvrdí, že *Proces se nemůže vykonávat, neboť je jen kontejnerem pro vlákna a jen ta jsou schopná běhu*
- Každé vlákno má
	- svůj identifikátor vlákna
	- sadu registrů (obsah je ukládán v TCM)
	- samostatný uživatelský a systémový zásobník
	- privátní datovou oblast

### Vlákna v Linuxu a Javě

### • Vlákna Linux:

- Linux nazývá vlákna *tasks*
- Lze použít knihovnu pthreads
- Vytváření vláken je realizováno službou OS **clone()**
- **clone()** umožňuje vláknu (task) sdílet adresní prostor s rodičem
	- **fork()** vytvoří zcela samostatný proces s kopií prostoru rodičovského procesu
	- **clone()** vytvoří vlákno, které dostane odkaz (pointer) na adresní prostor rodiče

### • Vlákna v Javě:

- Java má třídu "Thread" a instancí je vlákno
	- Samozřejmě lze z třídy Thread odvodit podtřídu a některé metody přepsat
- Vlákna jsou spravována přímo JVM
	- JVM spolu se základními Java třídami vlastně vytváří virtuální stroj obsahující jak "hardware" (vlastní JVM) tak i na něm běžící OS podporující vlákna
	- Většinou jsou vlákna JVM mapována 1:1 na vlákna OS

A3B33OSD <sup>2016</sup> Procesy a vlákna 72
## Vytvoření vlákna v JavaAPI

```
class CounterThread extends Thread {
      public void run() {
     for(int i = 0; i < 10; i++) {
                     System.out.println(i);
        }
    }
}
```
Thread counterThread = new CounterThread();

counterThread.start();

```
class Counter implements Runnable {
       public void run() {
      for(int i = 0; i < 10; i++) {
                     System.out.println(i);
              }
    }
}
```
Runnable counter  $=$  new Counter();

Thread counterThread  $=$  new Thread(counter);

counterThread.start();

## To je dnes vše.

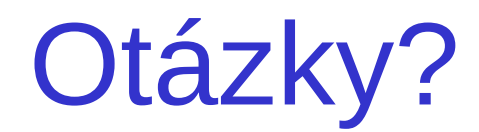